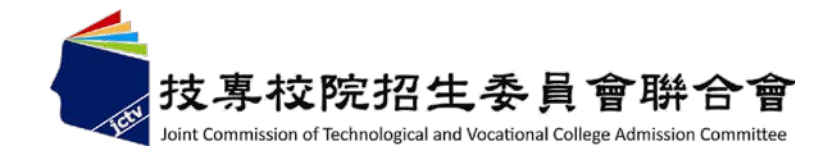

## **103**學年度科技校院繁星計畫 聯合推薦甄選入學招生

## 網路作業系統說明會

### 主辦單位:技專校院招生委員會聯合會 **103**年**2**月**19**日

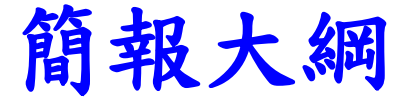

# 壹、103學年度報名注意事項 貳、招生作業流程 參、網路作業系統

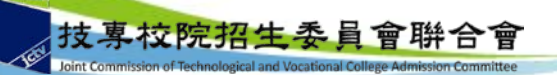

# 壹、**103**學年度報名注意事項

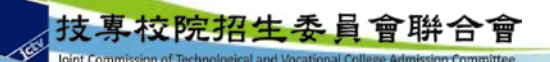

### 壹、**103**學年度報名注意事項(**1/2**)

- 各高職學校須於各校遴選辦法中明定可參與遴選之學制(程 )、遴選程序、學生資格條件及規範。
- 各高職學校所推薦之學生,應擇一推薦報名參加「科技校院 繁星計畫」或「大學繁星推薦入學招生」。
- □103學年度四技二專技優保送入學招生已報到之錄取生,未聲 明放棄者,不得報名本招生。
- 經本委員會分發錄取之考生,未聲明放棄錄取資格者,不得參 加**103**學年度後續其他招生管道之招生,違者取消本招生錄取 資格。
- 各高職學校須上傳各校遴選辦法、推薦學生所屬之群名次表 及其群別各項比序之成績計算方式。

 群名次表上傳範例及空白表格請於本委員會網頁下載專區或 高職學校作業及查詢系統3-1中下載。

### 壹、**103**學年度報名注意事項(**2/2**)

- 推薦生在校學業成績排名資格係指需於該科(組)、學程 前**20%**以內,非指該生所屬群別排名之前**20%**。
- □高職學校須提供被推薦學生所屬群名次表,並上傳至平台 。例如被推薦學生為機械科,所屬群別為機械群,該校其 所屬機械群如製圖學程、模具科等其他所有同一群之應屆 畢業生資料皆須一起上傳。
- 群名次排名規定:考生依成績由高而低排序,例如前四位 成績依序為98、**97**、**97**、96,群排名應為1、**2**、**2**、4。
- 同一高職學校若有不同被推薦考生之第**1**比序至第**5**比序群 名次完全相同,或有其他成績異常情形(例如**3**位以上被推 薦考生之某一比序群排名均相同者),則須準備該等考生 的全部歷年成績資料,以供查驗。

# 貳、招生作業流程

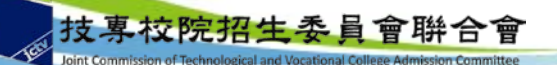

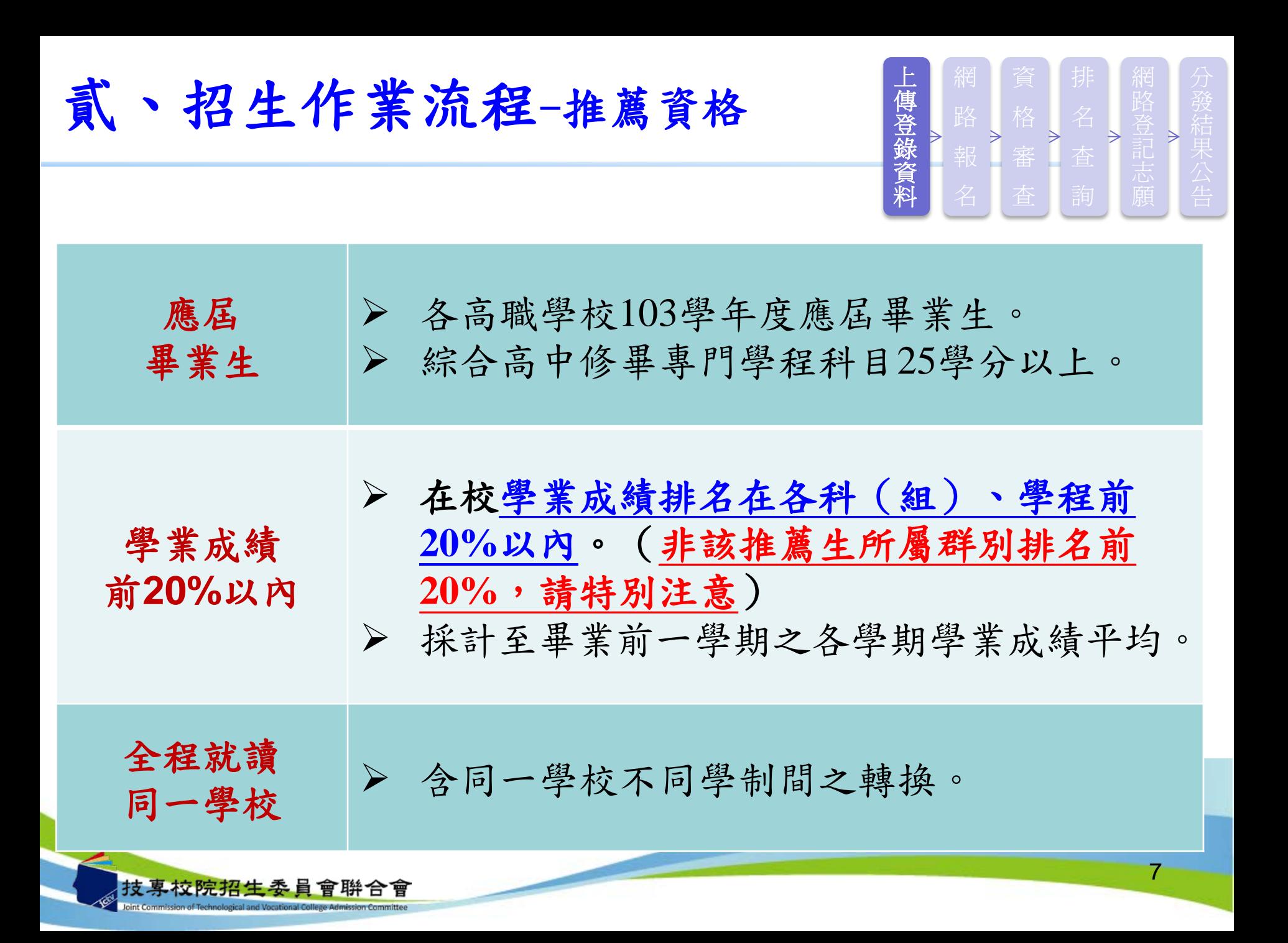

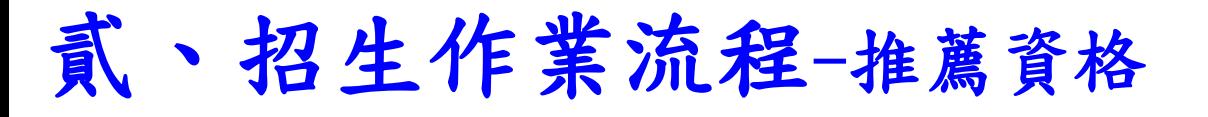

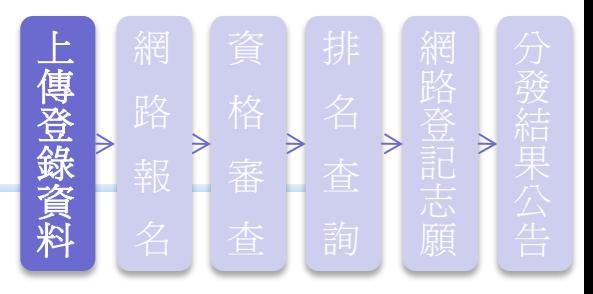

- 在校學業成績排名在各科(組)、學程前**20%**以內,非指該推薦生 所屬群別排名前20%。(轉學生不列入各科(組)、學程人數計算) 例一:**A**校國際貿易科共**25**人,甲生在國際貿易科在校學業成績排名為
- 第**6**名,其科(組)、學程百分比為**(6**÷**25)**×**100**%=**24**%,因為**24** %>**20**%,不符合招生簡章推薦報名資格「排名在各科(組) 、學程前**20**%以內」之規定。(A校之商業與管理群人數為62人, 甲生5學期學業平均成績群名次為第7名,群名次百分比為**10%**)
- 例二:**B**校機械科共**24**人,乙生在機械科在校學業成績排名為第**5**名, 其科(組)、學程百分比為**(5**÷**24)**×**100**%**=20.83**%,因為**20.83**% >**20**%,不符合招生簡章推薦報名資格「排名在各科(組) 、學程前**20**%」之規定。(B校之機械群僅含機械科24人,乙生5 學期學業平均成績群名次為第5名,群名次百分比為**17%**) ※請勿將群名次百分比計算公式套用於在校學業成績科 (組)、學程名次百分比 )8 技專校院招生委員會聨合會

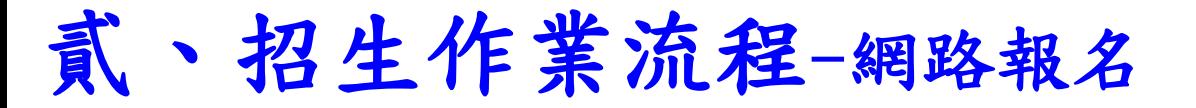

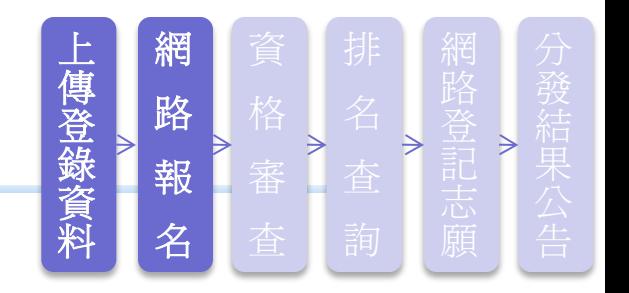

### 高職學校作業時間

- □103學年度科技校院繁星計畫聯合推薦甄選入學招生,高職學 校作業及查詢系統【練習版】,開放時間自**103**年**2**月**12**日**10**: **00**起至**103**年**2**月**21**日**17**:**00**止。
- 「高職學校作業及查詢系統」上傳推薦學生相關資料開放時間 自**103**年**2**月**25**日**10**:**00**起至**103**年**3**月**5**日**17**:**00**止。

### 推薦考生網路報名時間

□103學年度科技校院繁星計畫聯合推薦甄選入學招生,考生作 業系統「網路報名系統」【練習版】,開放時間自**103**年**2**月 **24**日**10**:**00**起至**103**年**3**月**3**日**17**:**00**止。 自**103**年**3**月**6**日**10**:**00**起至**103**年**3**月**11**日**17**:**00**止開放考生作 業系統「網路報名系統」,請各校承辦老師提醒並輔導學生 完成報名,逾期概不受理。 9 技專校院招生委員會聨合會

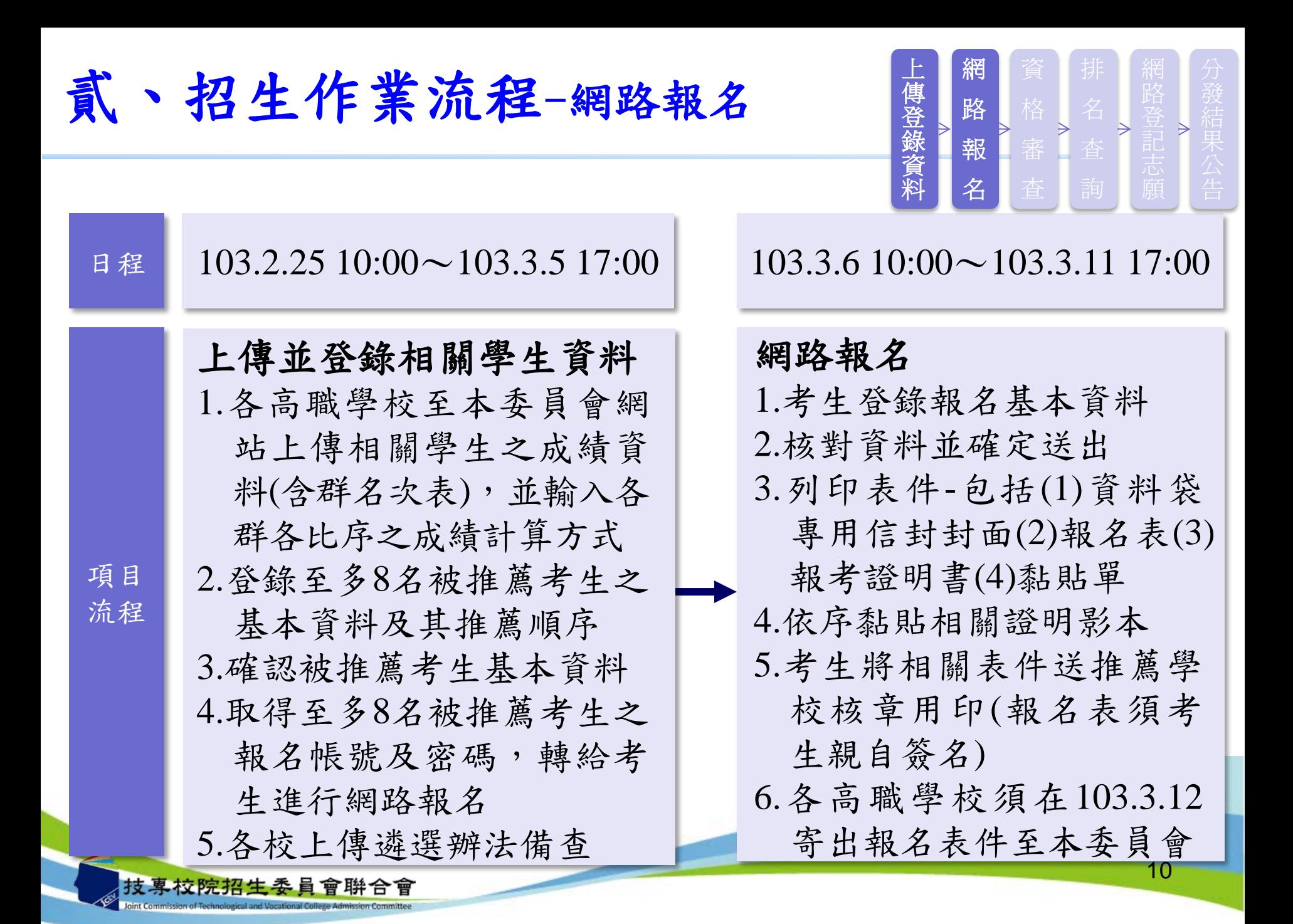

### 貳、招生作業流程-上傳推薦學生所屬群名次表

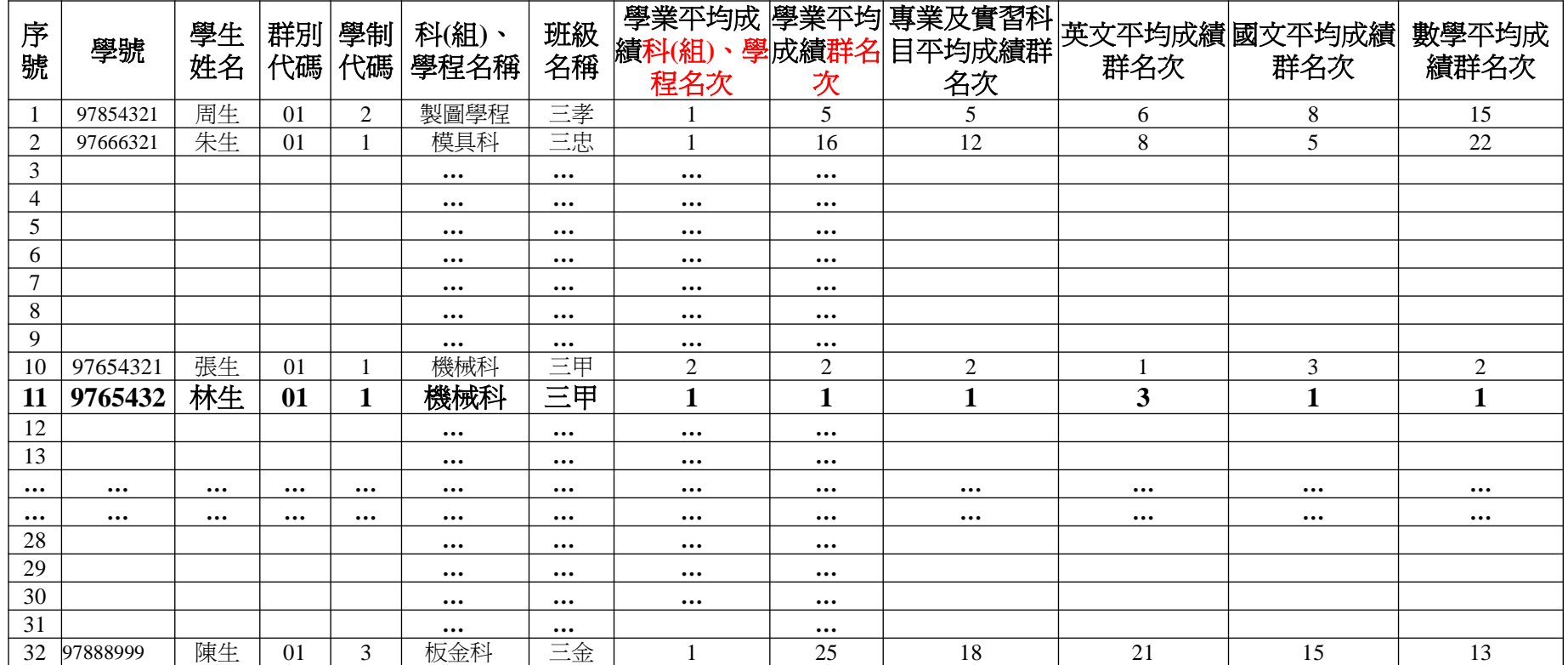

□ 依被推薦考生之就讀科(組)、學程歸屬群別,上傳該群別之所有應屆畢業生之群 名次表(檔),每一群別以對應之群別代碼為其檔名,自成單一檔。每次上傳一個 群別,至多8個檔。

□ 以群別代碼為檔名,如01.xls、02.xls、…、15.xls,至多上傳8個群別。 ■學業平均成績科(組)、學程名次,與學業平均成績群名次不同,請老師特別注意。

### 貳、招生作業流程-網路報名作業流程

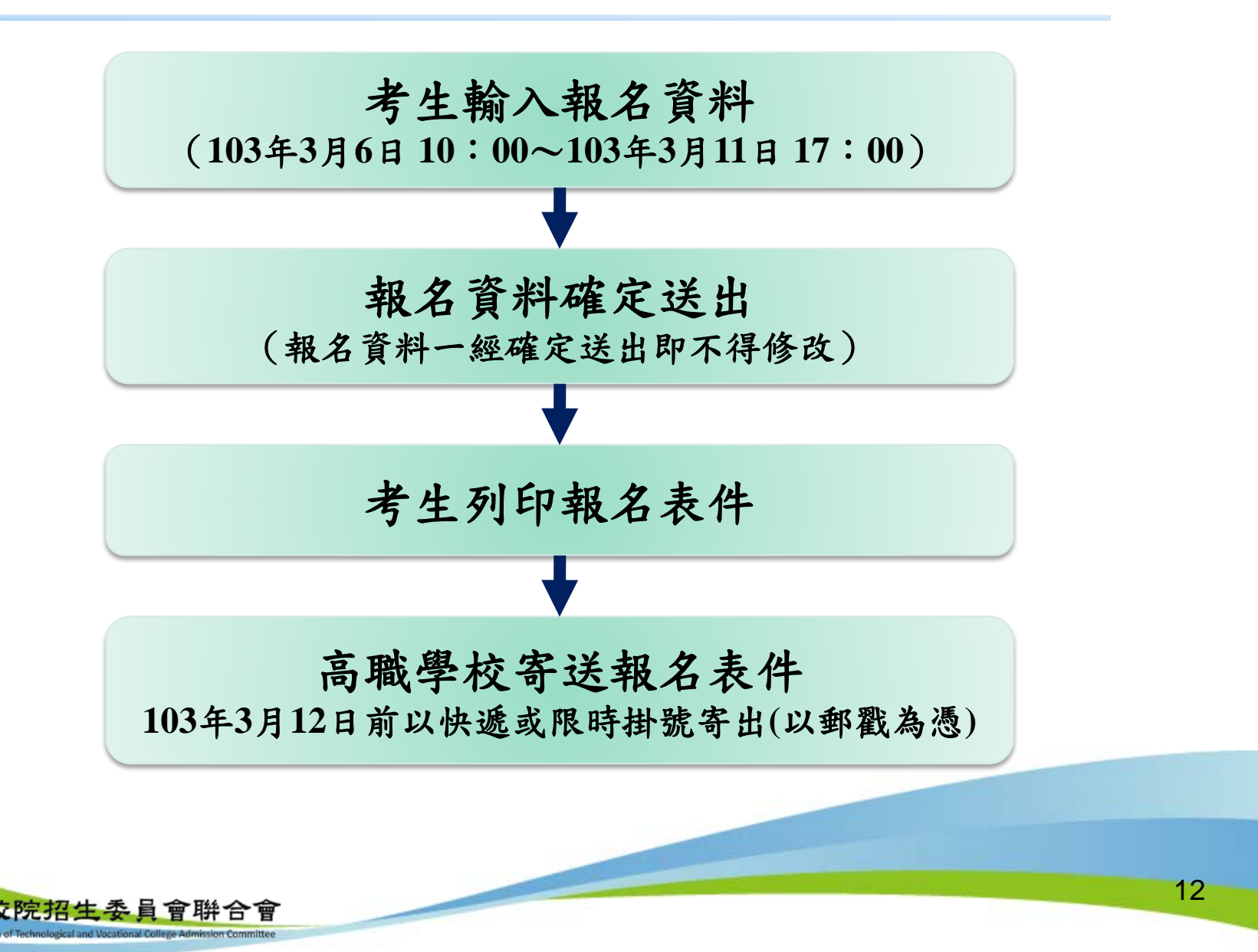

貳、招生作業流程-第**6**比序語文能力檢定部分及 第**7**比序學校幹部、志工、社會服務及社團參與部分

- 第6比序及第7比序雖未公布計分項目及標準,但仍 請考生儘量提供相關證明影本,由高職學校審核後 加蓋「本件與原件相符」戳章、承辦人職章及教務 處戳章,於彙整表填寫順序,依序黏貼於報名系統 產生之黏貼單上或直接附於彙整表後,於規定時間 內寄至本委員會,提供本委員會審查。
- 第**6**比序語文能力檢定部分包括英語、日語及其他 外國語之語文能力檢定。
- 第**7**比序學校幹部包含班級幹部。
- 第**6**比序及第**7**比序之所有計分項目及標準,均經 **102.11.5**本委員會第**1**次委員會議決議通過。

### 貳、招生作業流程-綜合高中考生報考資格

- ●綜合高中之考生須修畢專門學程科目25學 分以上。專門學程科目必為校訂選修之專 精科目。
- 報名時所填寫之報考證明書均須經高職學 校承辦人員、組長、教務主任及校長逐級 審核簽章核章。

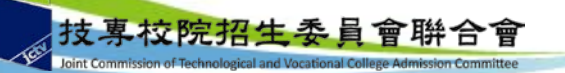

## 貳、招生作業流程**-**進行**7**項比序排名

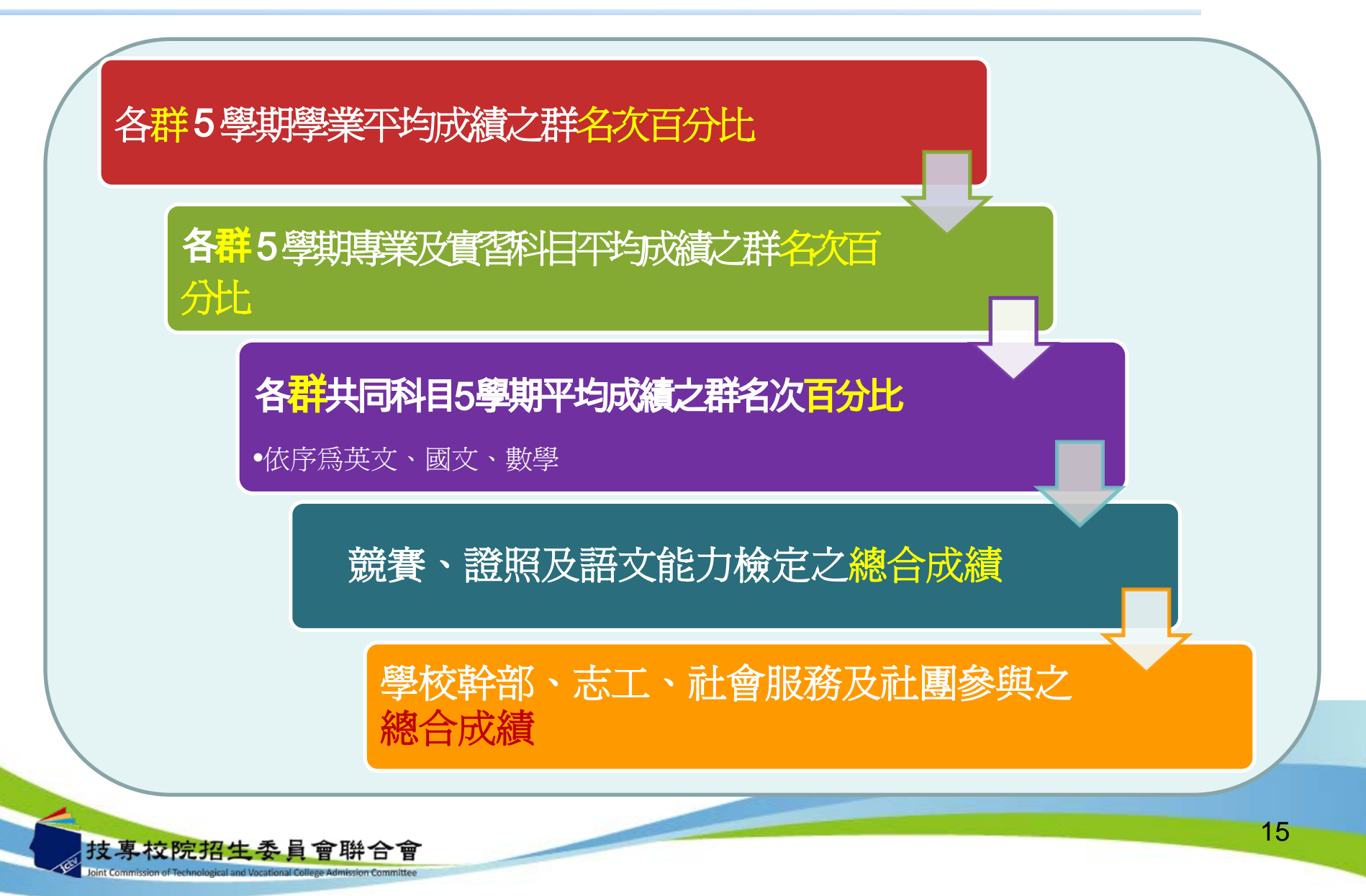

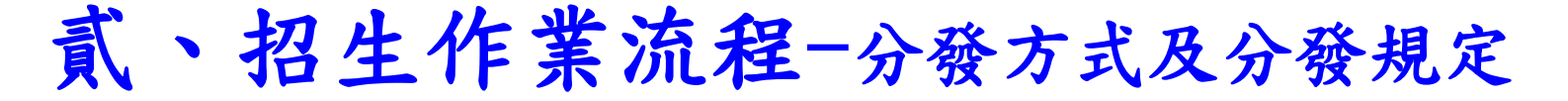

• 分發方式:

本委員會依考生比序排名、所選填登記就讀志願序、各校系(組)、學程招生 名額及各高職學校推薦順序,進行二輪分發錄取作業。

- 分發規定:
	- 第一輪分發規定:各科技校院錄取單一高職學校考生名額以**1**名為限。全部 報名考生進行比序排名(含同名次參酌比序)後,取各單一高職學校考生 比序排名最前者1名(如單一高職學校考生比序排名仍相同時,取其高職學 校推薦順序最前者),依其所選填登記就讀志願序,進行各校系(組)、 學程招生名額分發。若遇不同高職學校考生比序排名(含同名次參酌比序 )之名次皆相同者,致使校系(組)、學程之錄取人數超過招生名額時, 則超額同名次者一併錄取於該校系(組)、學程。
	- 第二輪分發規定:第一輪分發若有缺額之校系(組)、學程再進行第二輪 分發,各科技校院對單一高職學校考生至多再錄取**2**名。若遇考生比序排名 (含同名次參酌比序)之名次皆相同者,致使校系(組)、學程之錄取人 數超過招生名額時,則超額同名次者一併錄取於該校系(組)、學程,惟 各科技校院對單一高職學校考生至多再錄取2名,以各高職學校推薦順序較 前者優先錄取。
	- 單一高職學校可參加第一輪分發考生,於排名公告後即已確定,不因考生 放棄參加分發而調整。

### 貳、招生作業流程-錄取公告及分發結果複查

- **103**年**4**月**11**日**10**:**00**在本委員會網站公告錄取名單, 考生及各高職學校皆可上網查詢或列印錄取名單存參。
- 並以掛號郵寄分發結果通知單至各推薦學校,由各校 自行轉交予被推薦考生。
- 分發結果複查

考生對分發結果有疑義時,請填妥簡章附件六之「排名及分 發結果複查申請表」,連同分發結果通知單及「就讀志願表」 於103年4月14日12:00前向本委員會以傳真方式提出複查申請, 並以電話確定已收到傳真,未依規定期限及方式申請複查概 不受理;複查結果由本委員會以電話或書面方式回覆。

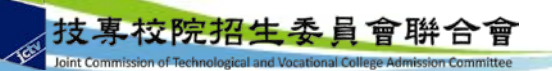

### 貳、招生作業流程-錄取規定說明

 經本委員會分發錄取之考生,除非以書面向錄取 學校聲明放棄錄取資格,否則一律不得再報名參 加當年度之四技二專甄選入學、技優甄審入學、 聯合登記分發(含進修部、夜間部)、各校單獨 招生及大學各招生管道之招生,違者取消本招生 錄取資格。

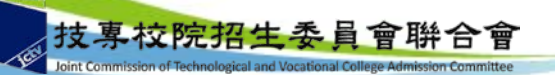

### 貳、招生作業流程-放棄錄取資格

●錄取生因故欲申請放棄錄取資格者,須填寫「103 學年度科技校院繁星計畫聯合推薦甄選入學招生放 棄錄取資格聲明書」(簡章附件七),於103年5月 6日12:00前先行傳真至錄取學校,且以電話確認 已收到傳真,再以限時掛號方式(截止期限當日郵 戳為憑)郵寄至各錄取學校辦理放棄錄取資格,未 依規定期限及方式申請放棄者概不受理。

19

若有爭議以限時掛號收到之文件為主。

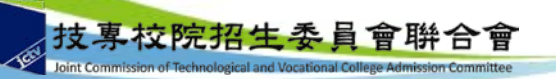

### 貳、招生作業流程-校內作業異常狀況及後續處理

- 校內成績計算錯誤:修正群名次表影響所有報 名考生之比序排名異動,涉及考生分發之權益。
- 校內作業程序不嚴謹:不同學制間之溝通誤差, 及未確實核校推薦學生名單,造成未報名校內 遴選之同學被推薦參加,而已報名且有資格被 推薦之同學卻未被推薦。
- ●重大違規事件處理方式:緊急召集調查小組到 校查明原委,並由本會召開緊急事件處理小組 會議討論議決處理方式,同時亦將會議結果報 部核備。另於本招生結束後,違規學校將列入 年度訪查對象,並於繁星檢討會議中提出討論。

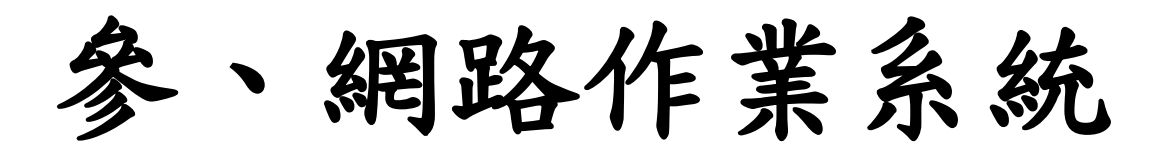

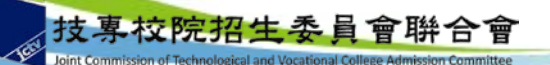

高職學校作業及查詢系統-系統登入

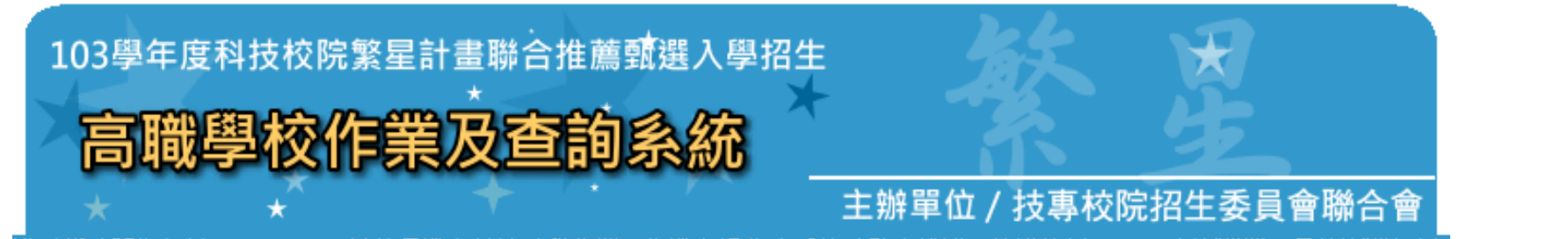

護更新時間為每日17:00~17:30,請儘量避免於該時段作業。為避免操作本系統時發生錯誤,建議使用IE8.0 以上瀏覽器,最佳瀏覽解析!

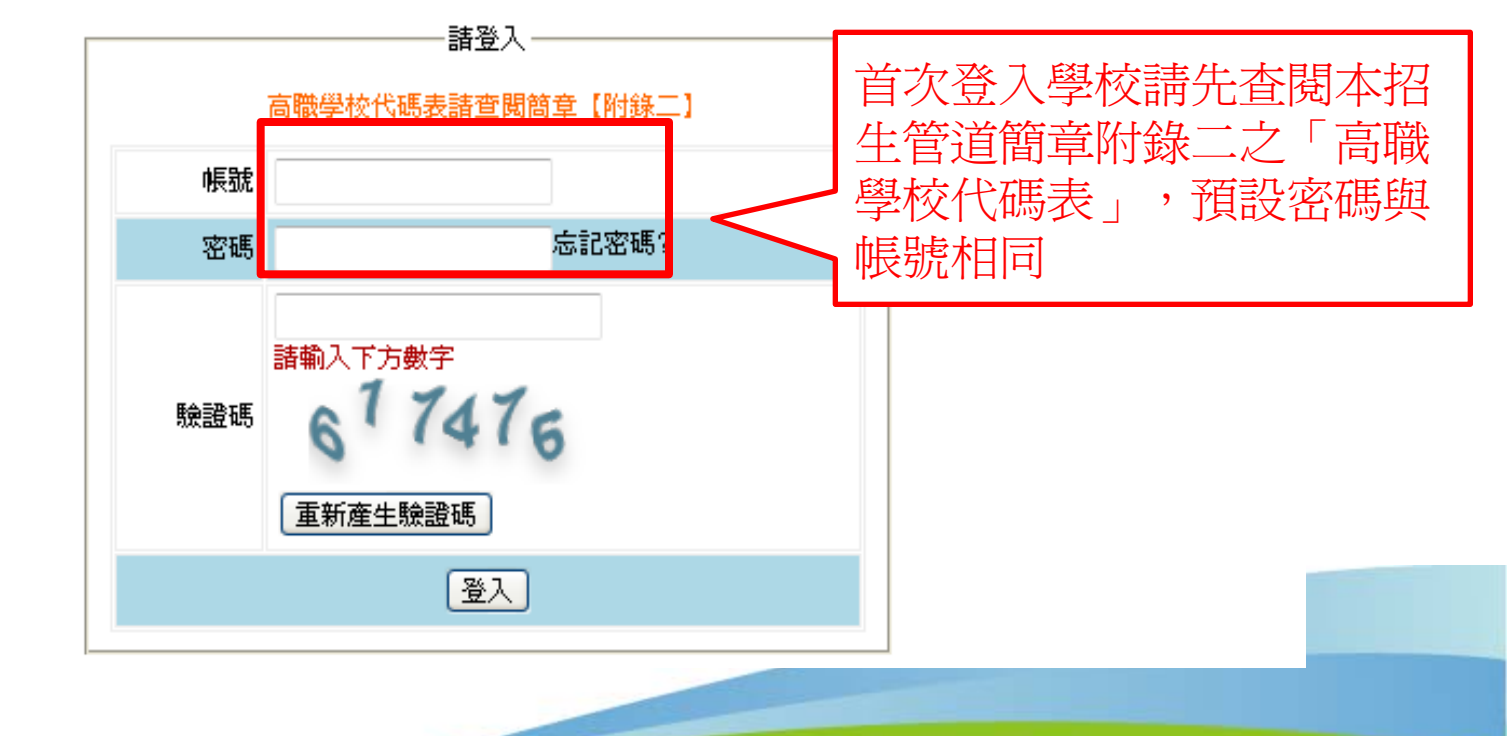

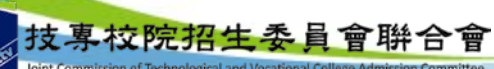

高職學校作業及查詢系統-系統登入

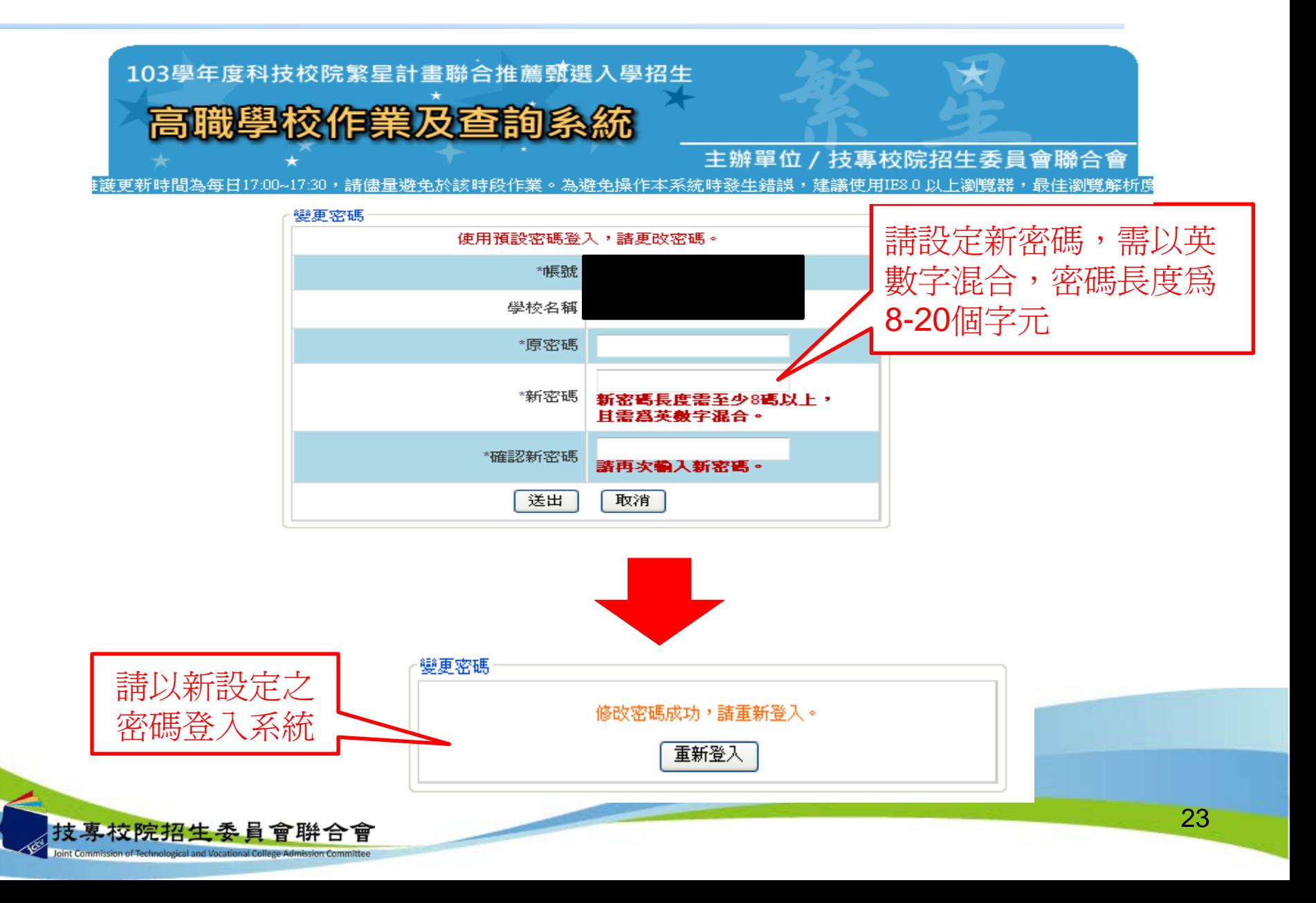

高職學校作業及查詢系統-注意事項

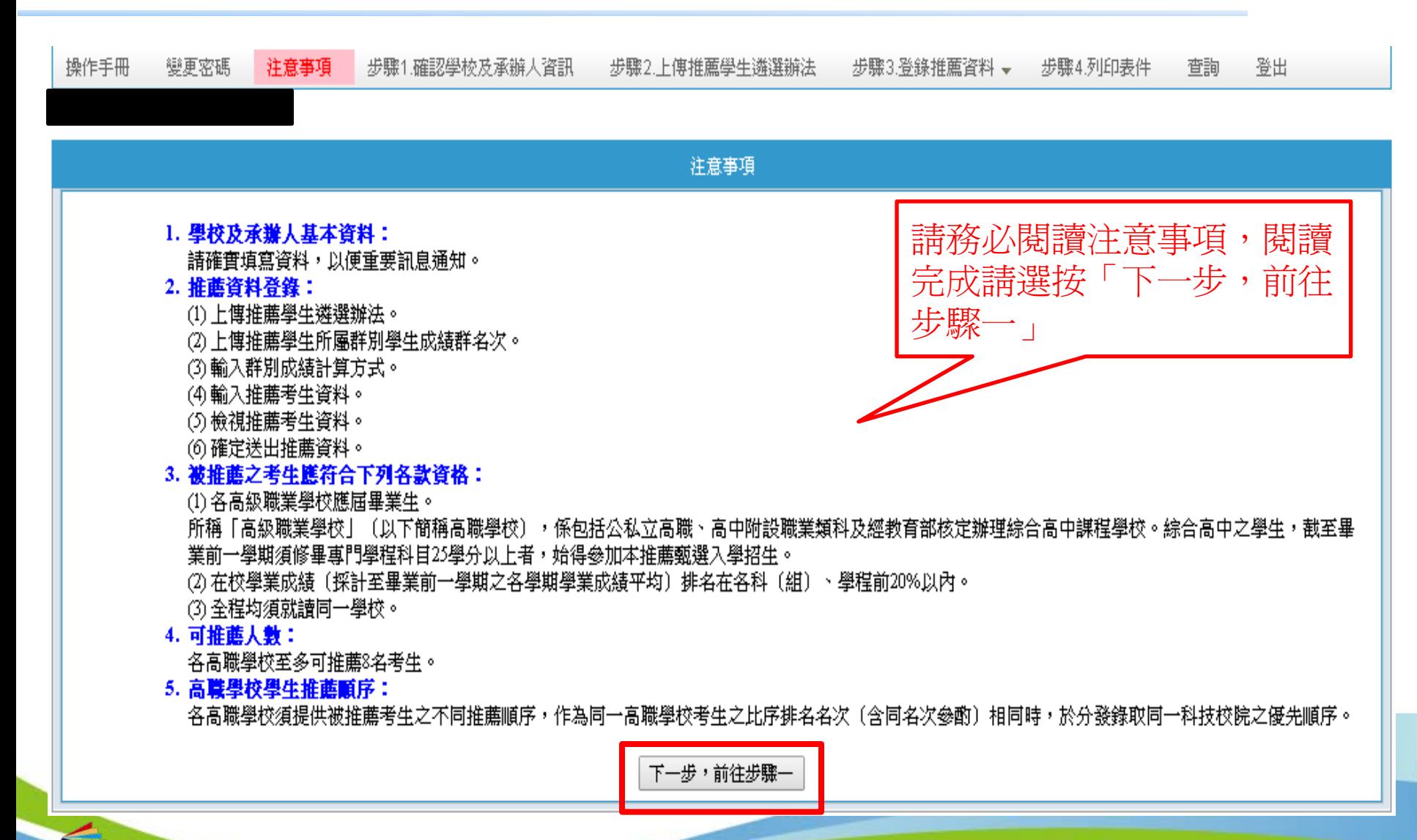

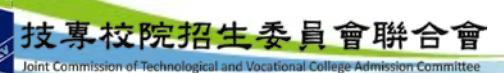

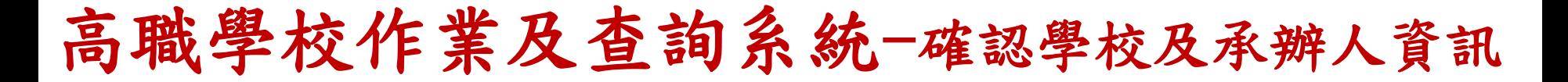

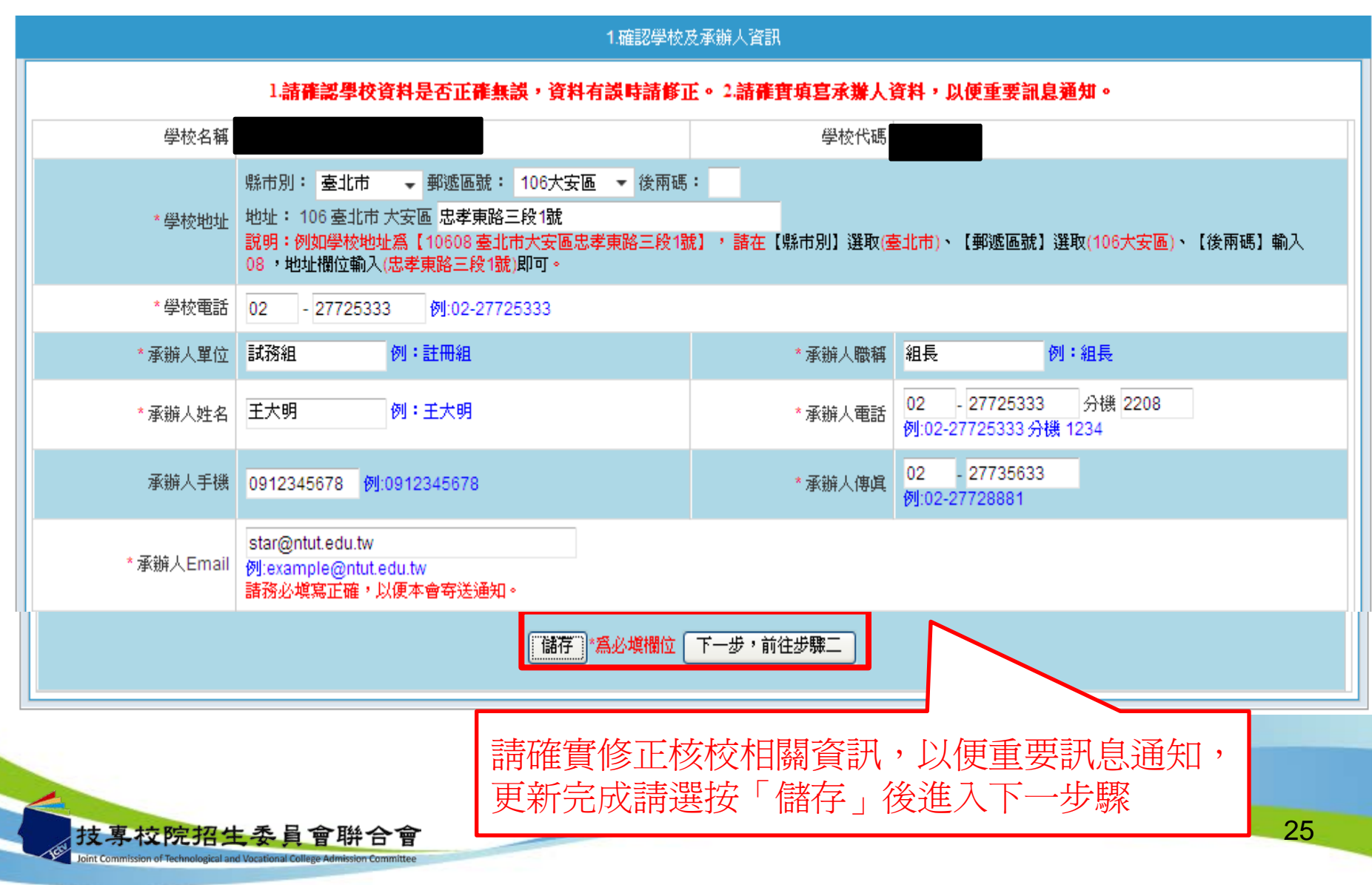

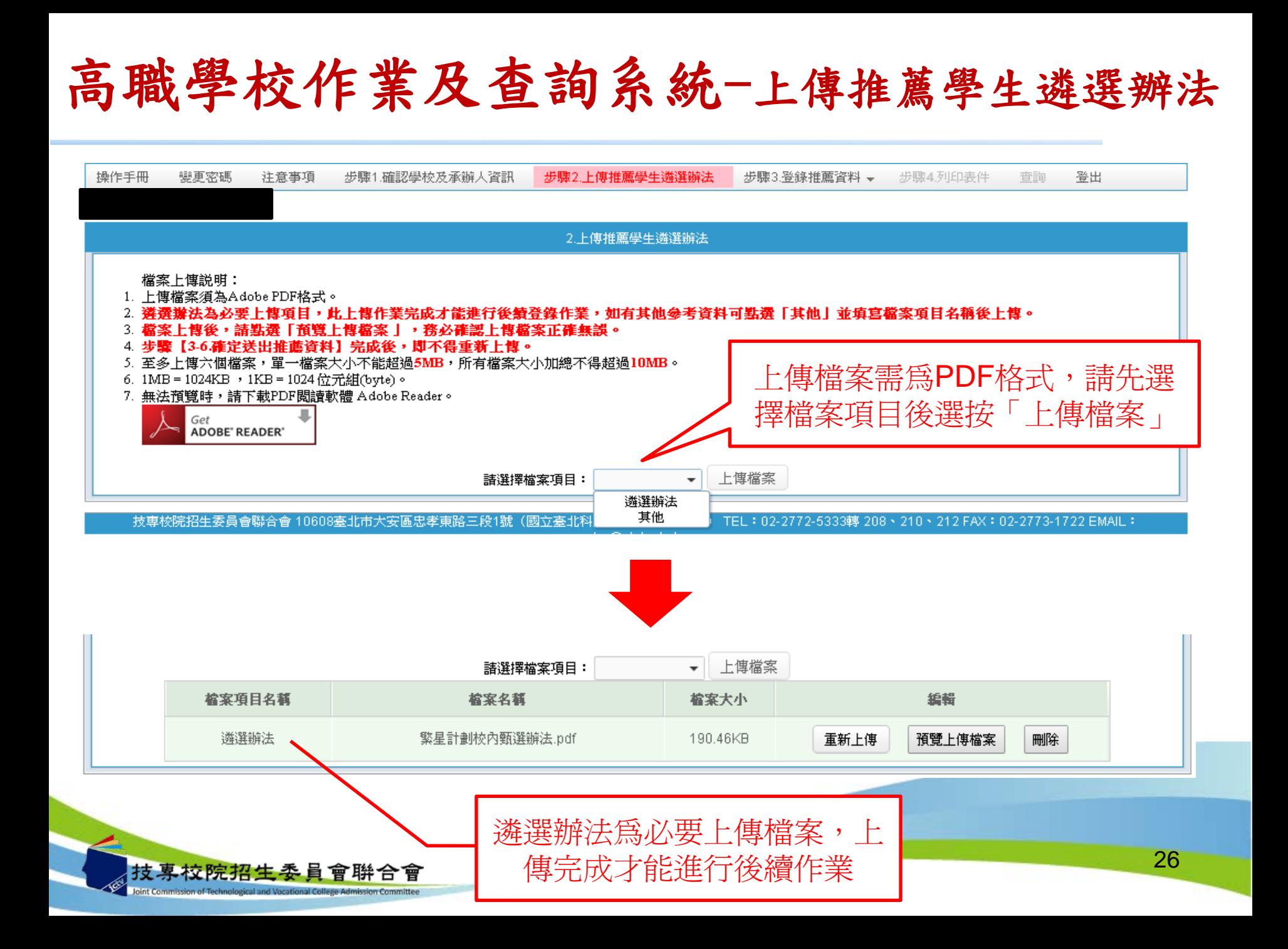

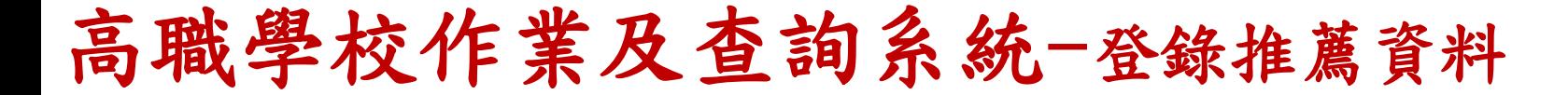

### **3-1**輸入推薦學生所屬群別及學生人數

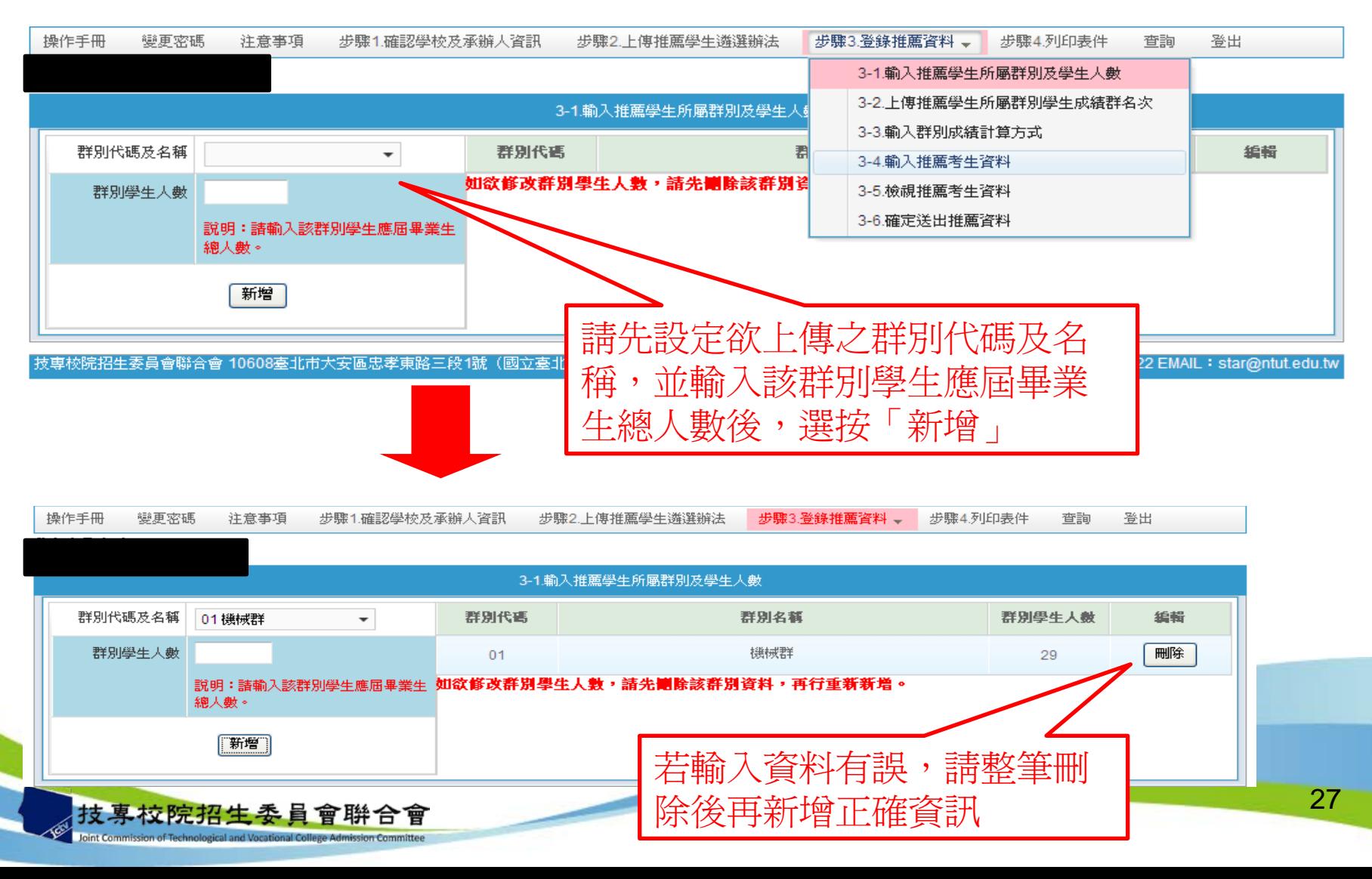

高職學校作業及查詢系統-登錄推薦資料

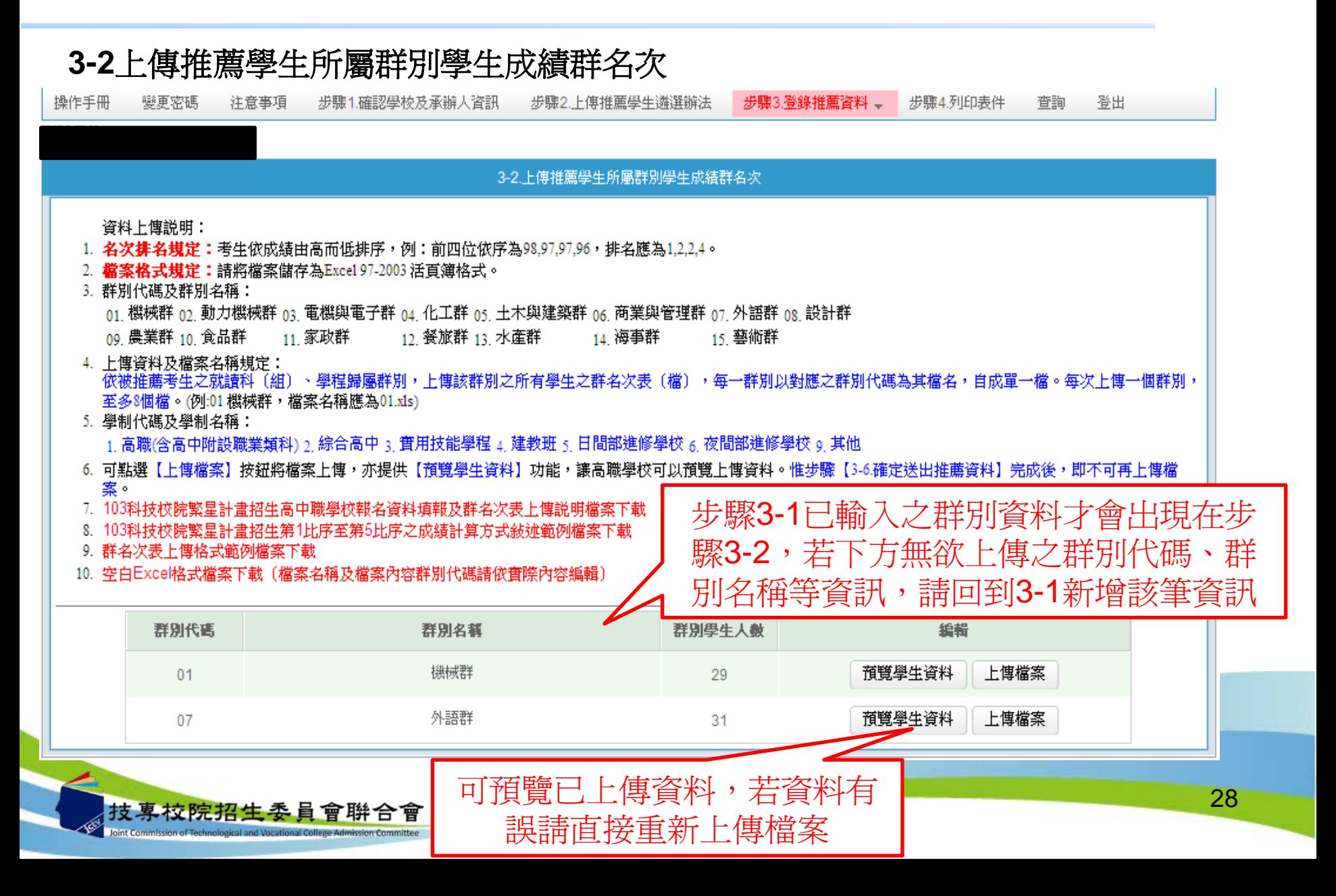

高職學校作業及查詢系統-登錄推薦資料

#### **3-2**上傳推薦學生所屬群別學生成績群名次

### 上傳不成功錯誤訊息

上傳不成功時,即表上傳資料有誤,請依系統提示錯誤訊息修正後再行上傳, 其錯誤訊息說明如下:

- 1. 檔案格式非**Excel 97-2003**活頁簿格式(檔案格式應為「檔名.xls」,如  $01.xls$ )
- **2.** 檔案名稱無法對應招生群別,請確定檔案名稱是否符合規範(機械群檔案 名稱應為01,上傳檔案名稱為02,招生群別代碼可參考簡章第62-64頁)。
- 3. 103學年度考生畢(肄)業科(組)、學程歸屬之報名群別取消「不分群」(故 上傳檔案名稱不可為**16.xls**)
- **4.** 檔案名稱錯誤,請確定檔案名稱是否符合規範(機械群檔案名稱應為  $\lceil$  01.xls  $_1$ , 不可為「機械群01.xls」)
- **5. Excel**內資料型態錯誤(例如學業平均成績群名次僅能輸入數字,不可輸 入英文、小數點或其他符號,可先下載「資料上傳說明」之第7項,檢視 其資料型態是否正確)

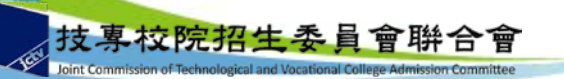

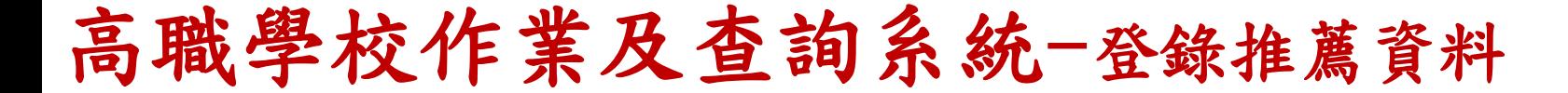

#### **3-2**上傳推薦學生所屬群別學生成績群名次

上傳不成功錯誤訊息(續)

- **6.** 學生排名錯誤(群名次排名錯誤,例如機械群學生學業成績前四名為A生 平均成績98分、B生平均成績97分、C生平均成績97分、D生平均成績96分, 則名次應該為1、2、2、4)
- **7.** 學生歸屬群別代碼與檔案群別代碼不同(每一群別檔案內之所有學生歸屬 群別碼應同於該群別代碼,例如上傳群別為機械群,則excel內學生之群別 代碼須皆為01)
- 8. Excel內所輸入的學制代碼不在學制清單內(學制代碼:1—高職(含高中 附設職業類科)、2—綜合高中、3—實用技能學程、4—建教班、5—日間 部進修學校、6—夜間部進修學校、9—其他。)
- **9.** 學生學號重複(每一學生僅能歸屬單一群別且其之學號亦為唯一值,不可 重複)
- **10.**科**(**組**)**、學程名稱或學業平均成績科(組)、學程名次排名有誤,請確認 後再行上傳 (例如班級名稱三電腦製圖共20位學生,前四名為A生平均成 績92分、B生平均成績92分、C生平均成績88分、D生平均成績85分,則名 会 次應該1、1、3、4)

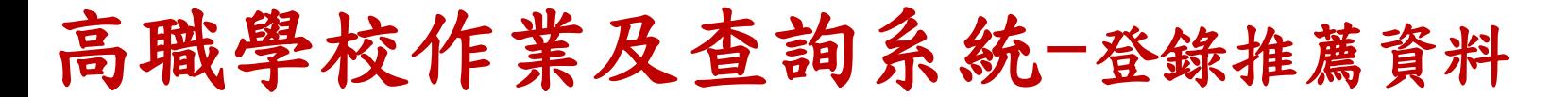

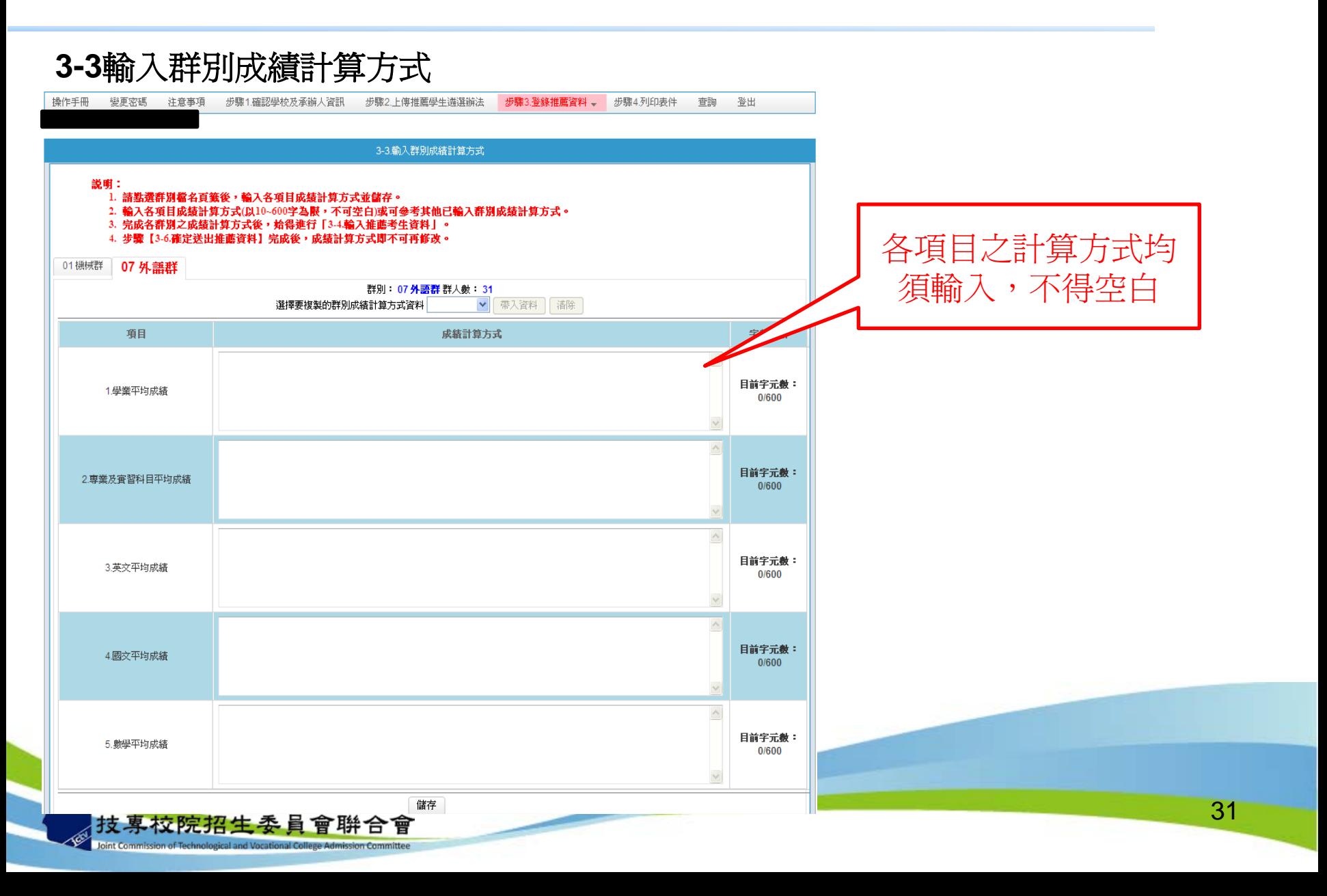

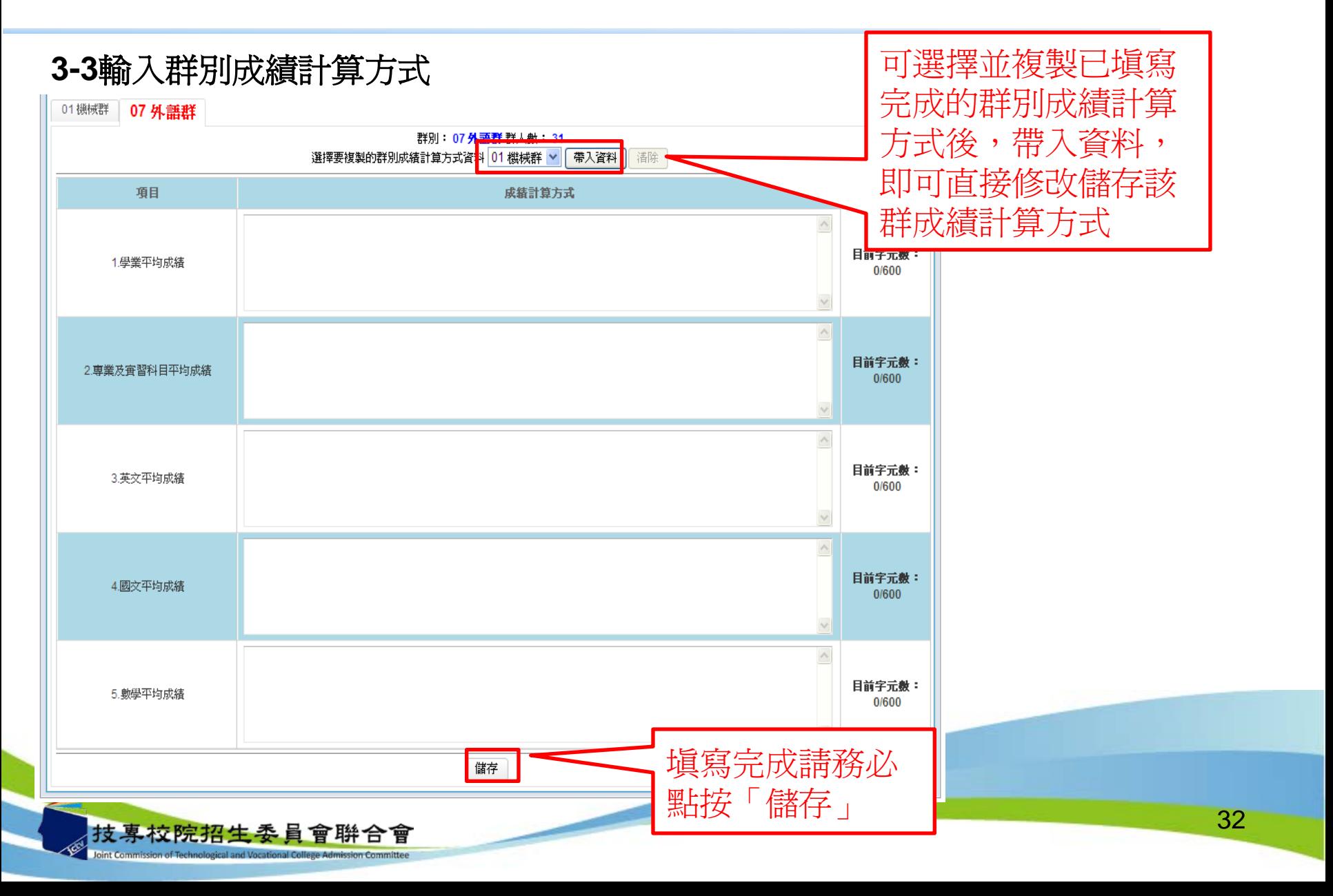

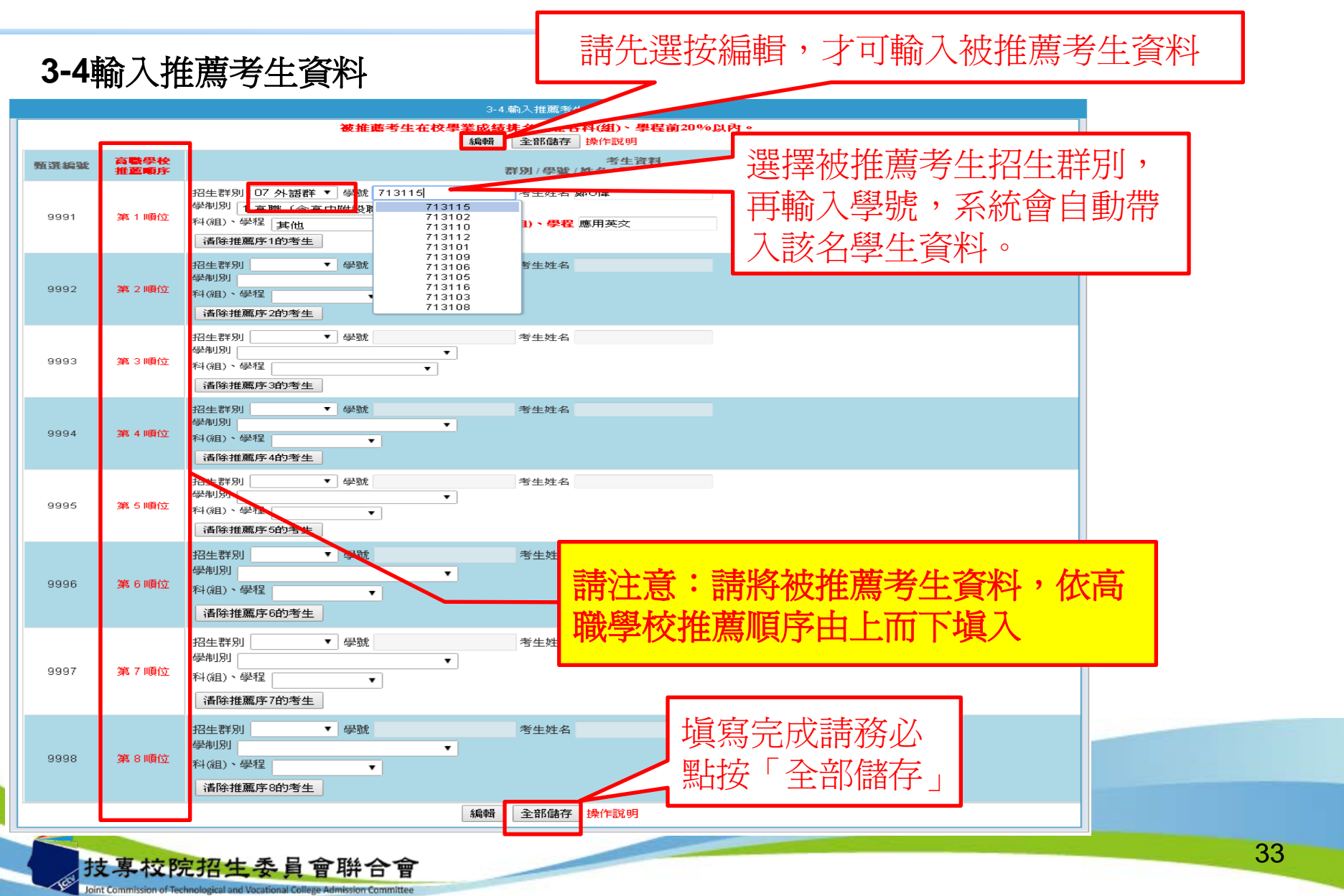

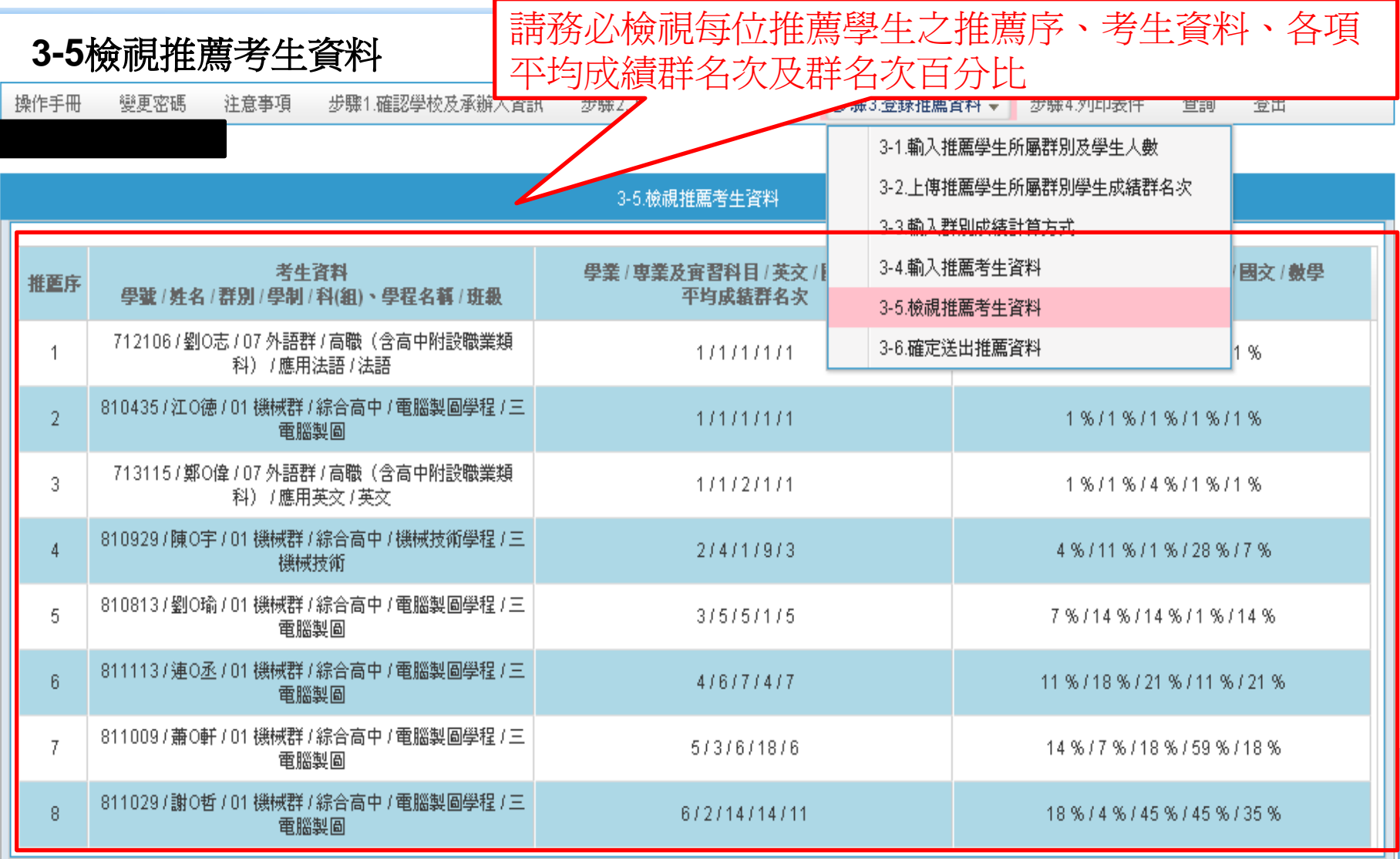

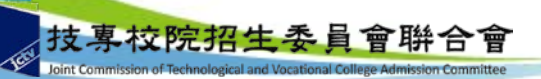

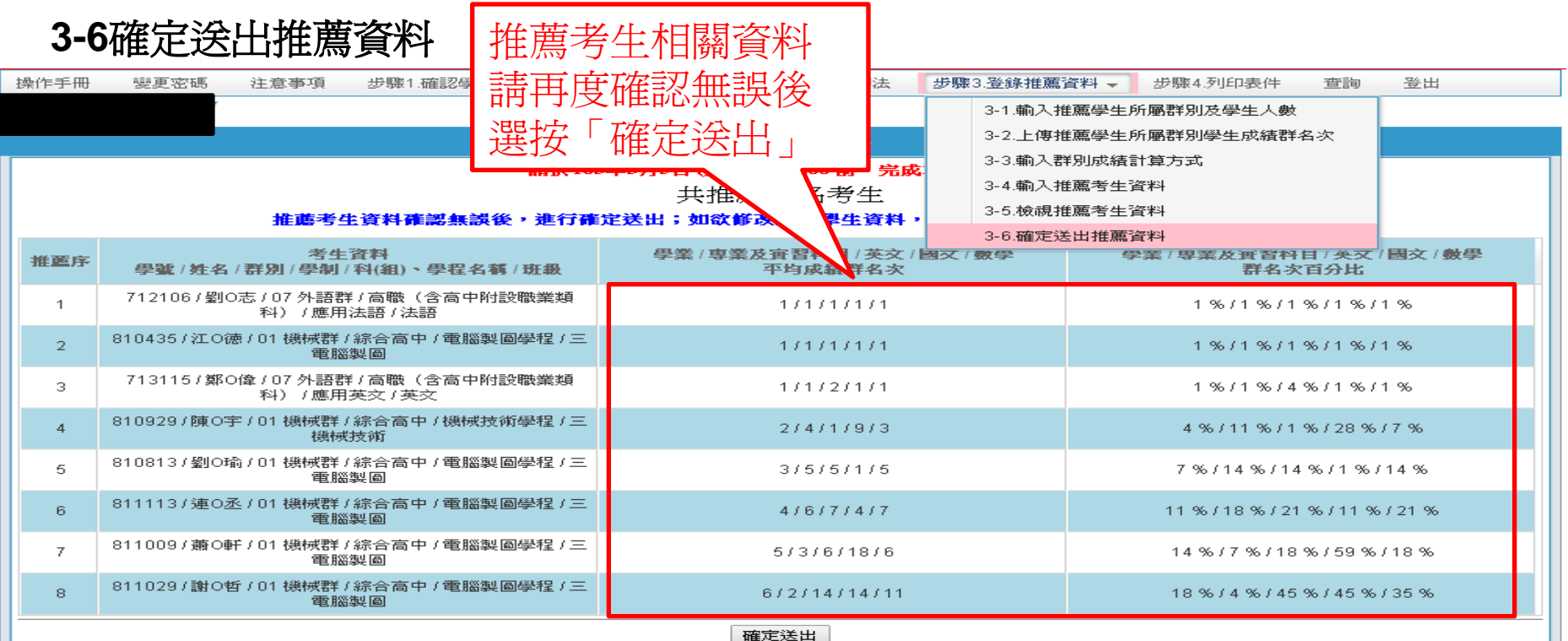

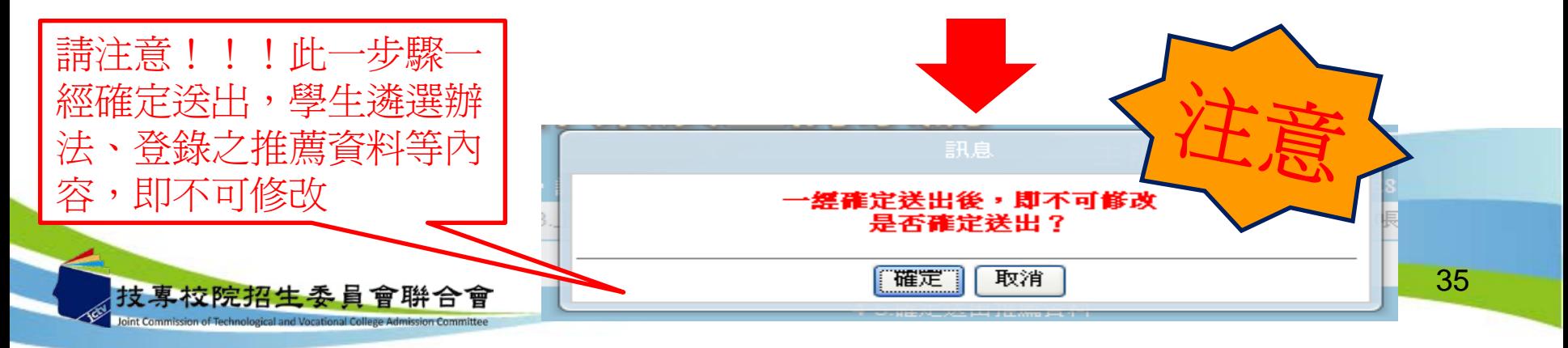

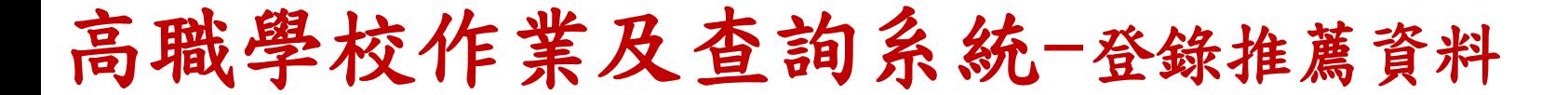

#### **3-6**確定送出推薦資料 操作手冊 變更密碼 注意事項 步驟1.確認學校及承辦人資訊 步驟2.上傳推薦學生遴選辦法 步驟3.登錄推薦資料 -步驟4.列印表件 查詢 登出 3-6.確定送出推薦資料 請於103年3月5日 (星期三)17:00 前,完成本項作業。 共推薦 8 名考生 推薦考生資料確認無誤後,進行確定送出;如欲修改推薦學生資料,請至3-4輪入推薦考生資料進行編修。 考生咨料 學業 | 専業及審習科目 / 英文 / 國文 / 數學 學業 / 専業及審習科目 / 英文 / 國文 / 數學 推置序 學號 / 姓名 / 群別 / 學制 / 科(組)、學程名稱 / 班級 平均成績群名次 群名次百分比 810435/蔡〇庭 / 01 機械群 / 綜合高中 / 電腦製圖學程 / 三 1  $1/1/1/1/1/1$ 1%/1%/1%/1%/1% 雷腦製圖 811213 / 洪O安 / 03 電機與電子群 / 綜合高中 / 電子技術  $\overline{2}$  $1111111111$ 1%/1%/1%/1%/1% 學程 / 三電子技術 810505/江〇 / 03 電機與電子群 / 綜合高中 / 電機技術學 з 6/5/18/31/8 9 % / 8 % / 31 % / 54 % / 13 % 程/三雷機技術 810929 / 楊〇凱 / 01 機械群 / 綜合高中 / 機械技術學程 / 三  $\overline{4}$  $2/4/9/1/3$ 4 % / 11 % / 28 % / 1 % / 7 % 機械技術 811123 / 黄〇豪 / 03 電機與電子群 / 綜合高中 / 資訊技術 5  $1/1/1/2/3$ 1%/1%/1%/2%/4% 學程 / 三資訊技術 811228 / 黄〇瑋 / 03 電機與電子群 / 綜合高中 / 資訊技術 6.  $10/17/7/5/3$ 17%/29%/11%/8%/4% 學程 / 三資訊技術 810813/高〇昌/01機械群/綜合高中/電腦製圖學程/三  $\overline{7}$ 7%/14%/1%/14%/14% 3/5/1/5/5 電腦製圖 811215 / 張〇銘 / 03 電機與電子群 / 綜合高中 / 電機技術  $\overline{8}$ 4/7/15/2/16 6%/11%/26%/2%/27% 學程 / 三電機技術 05 土木與建築群 未輸入推薦學生資料,若確認該群別無推薦學生請回步驟3-1團除該群別,再進行確定送出。 惟疋达西

定送出時,請依系統提示之訊息,

宗成修(補)止後,冉進行確定送出作業

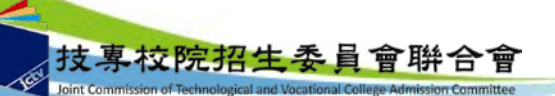

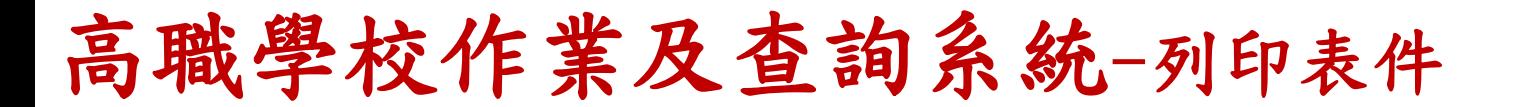

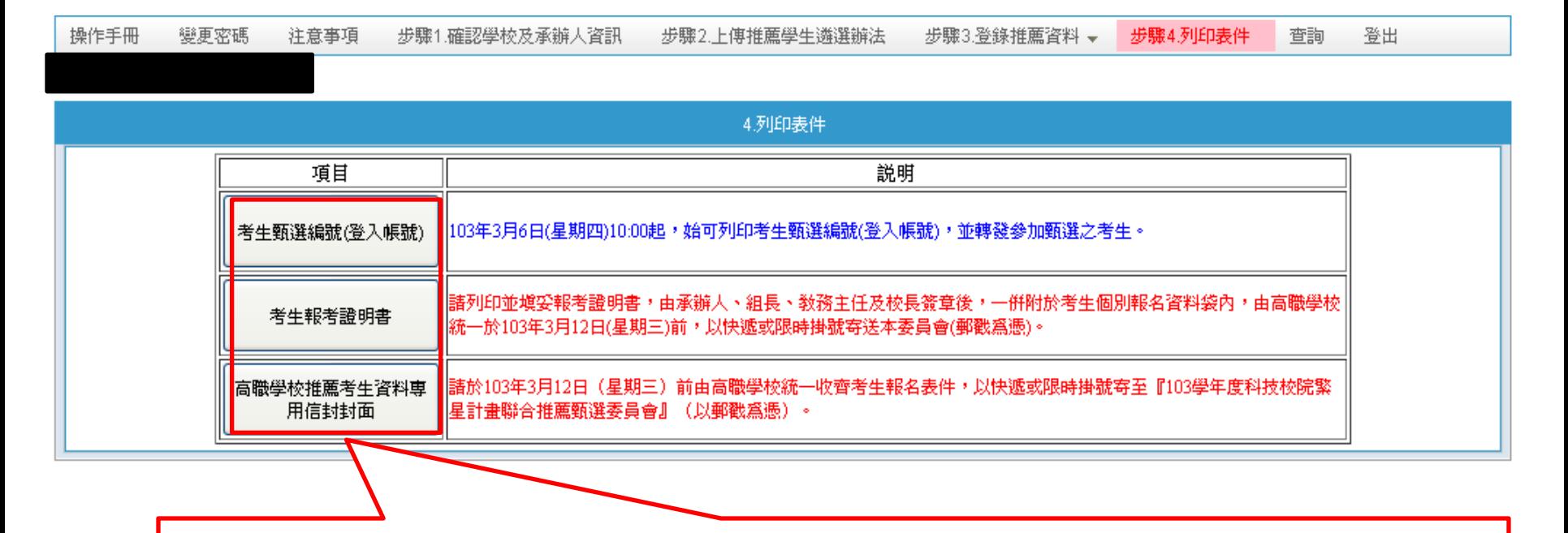

1.考生甄選編號(登入帳號)通知單,請轉發參加甄選之考生,推薦學生於留 存聯簽名後由高職學校留存。**請提醒推薦考生,第一次登入網路報名系統需 變更新密碼**,請妥善保存新設定之密碼。 2.考生報考證明書,請高職學校承辦人確認並填寫相關資訊,並逐級簽核。 3.高職學校推薦考生資料專用信封封面,由高職學校於103年3月12日前,統 一收齊考生報名表件,將推薦考生資料袋依推薦順序裝箱(袋),並列印高 職學校推薦考生資料專用信封封面,將此信封封面黏貼在寄件包裏上寄出。

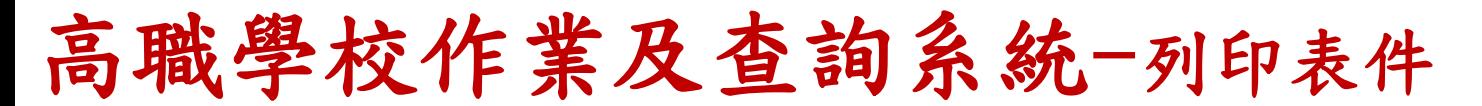

こ女 貝 買 1开 ロ 買

racio –

**Joint Comr** 

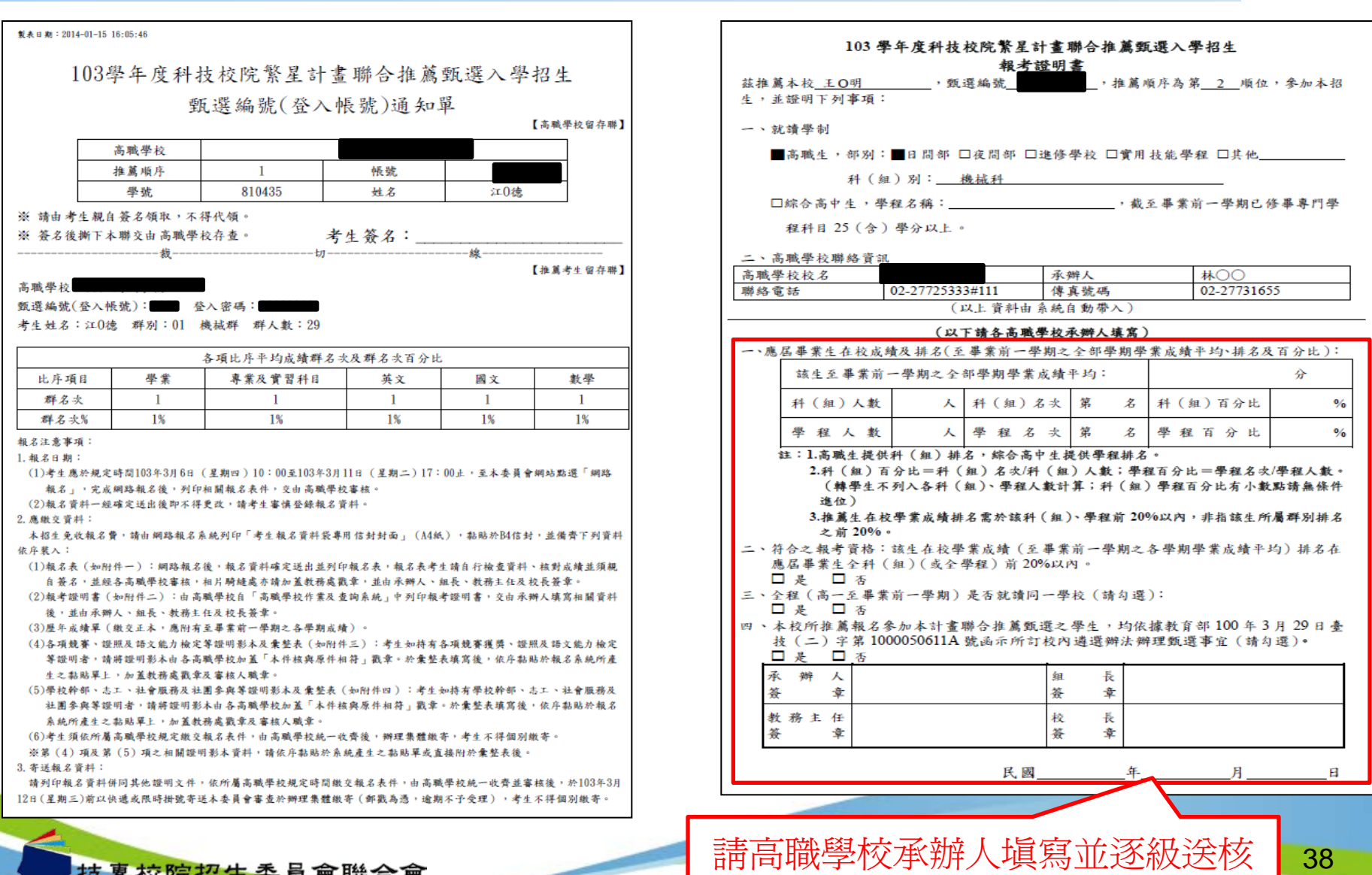

高職學校作業及查詢系統-列印表件

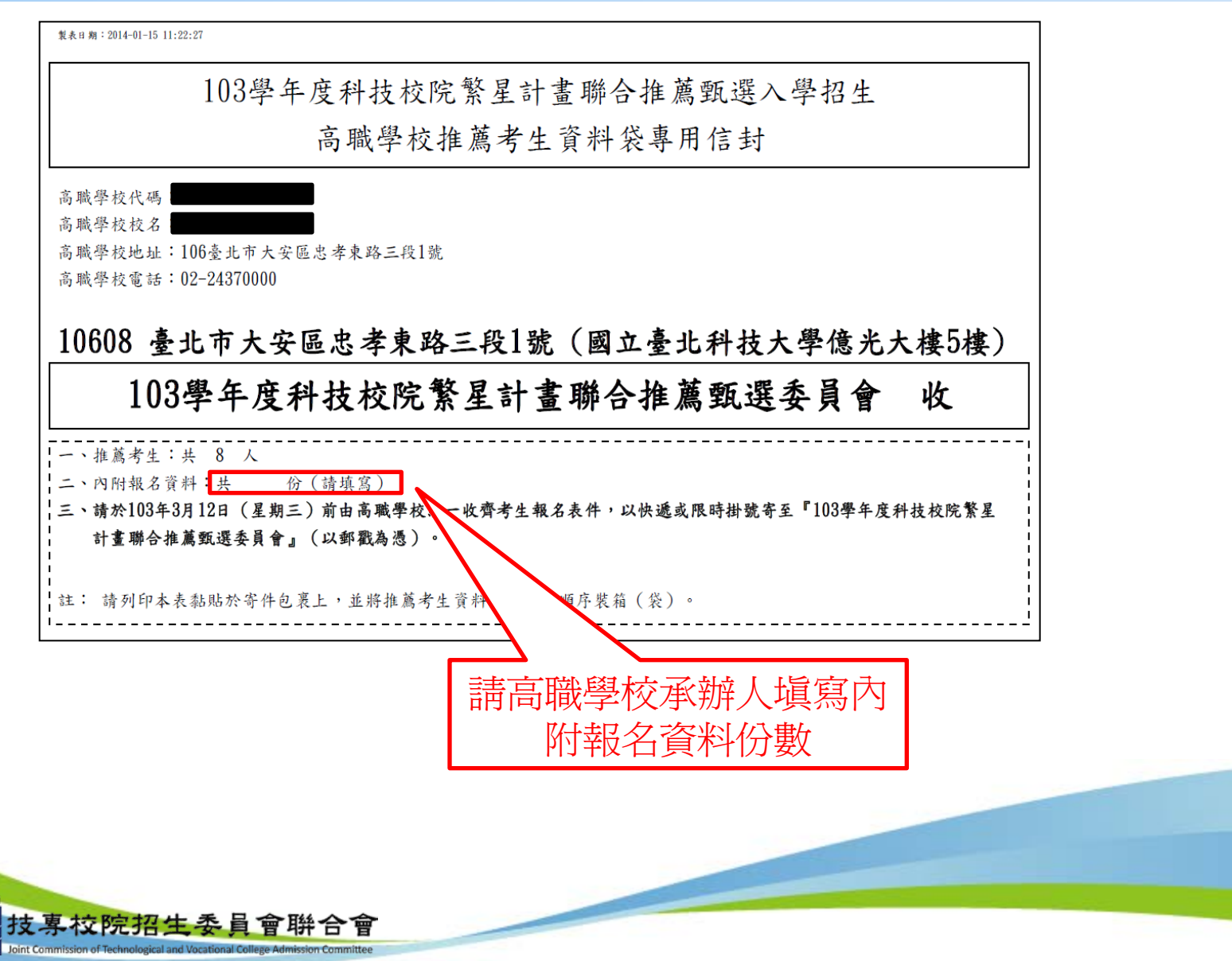

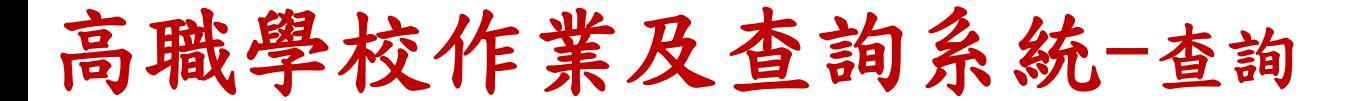

技專校院招

會聨合會

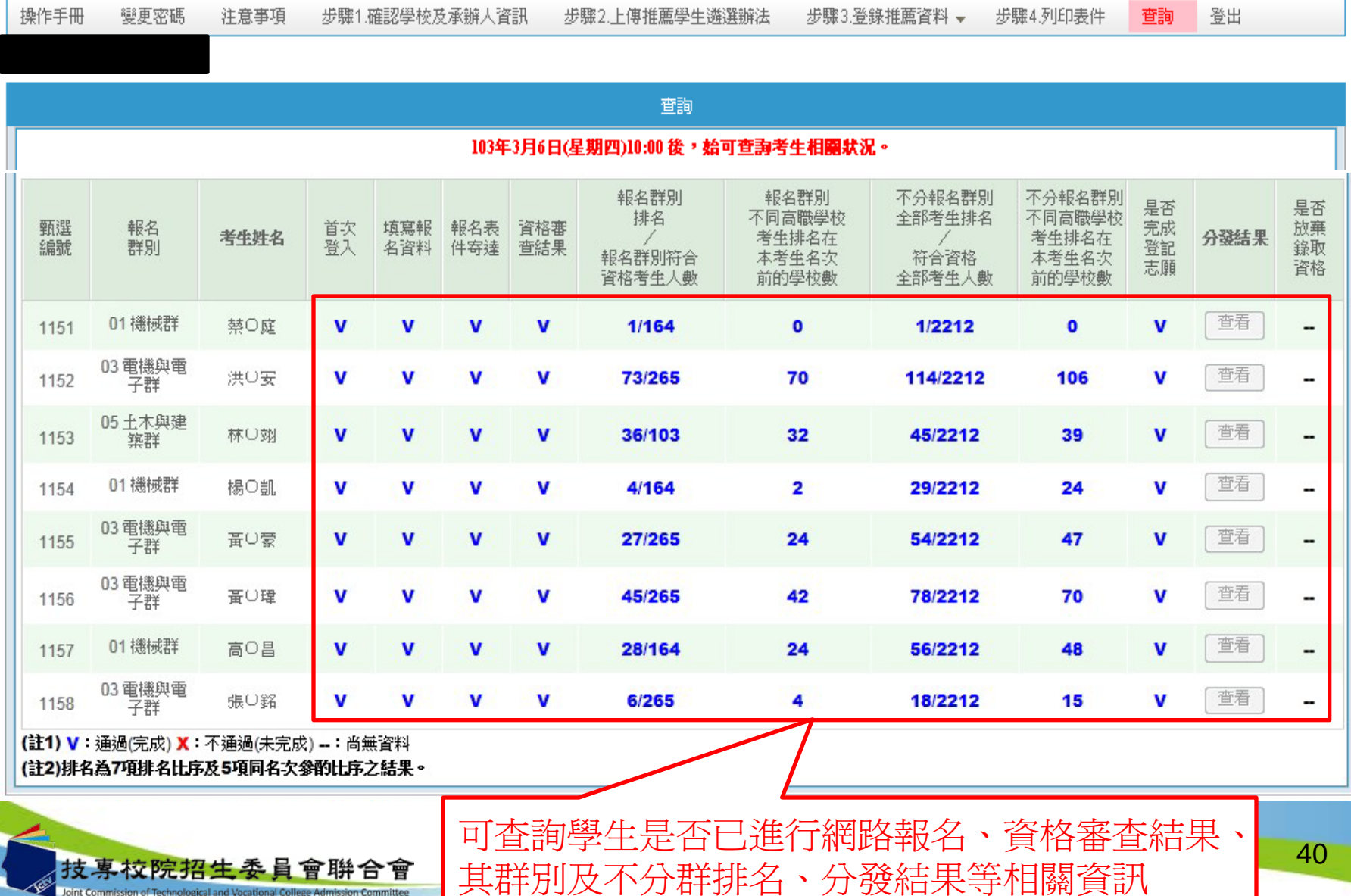

網路報名系統一系統登入

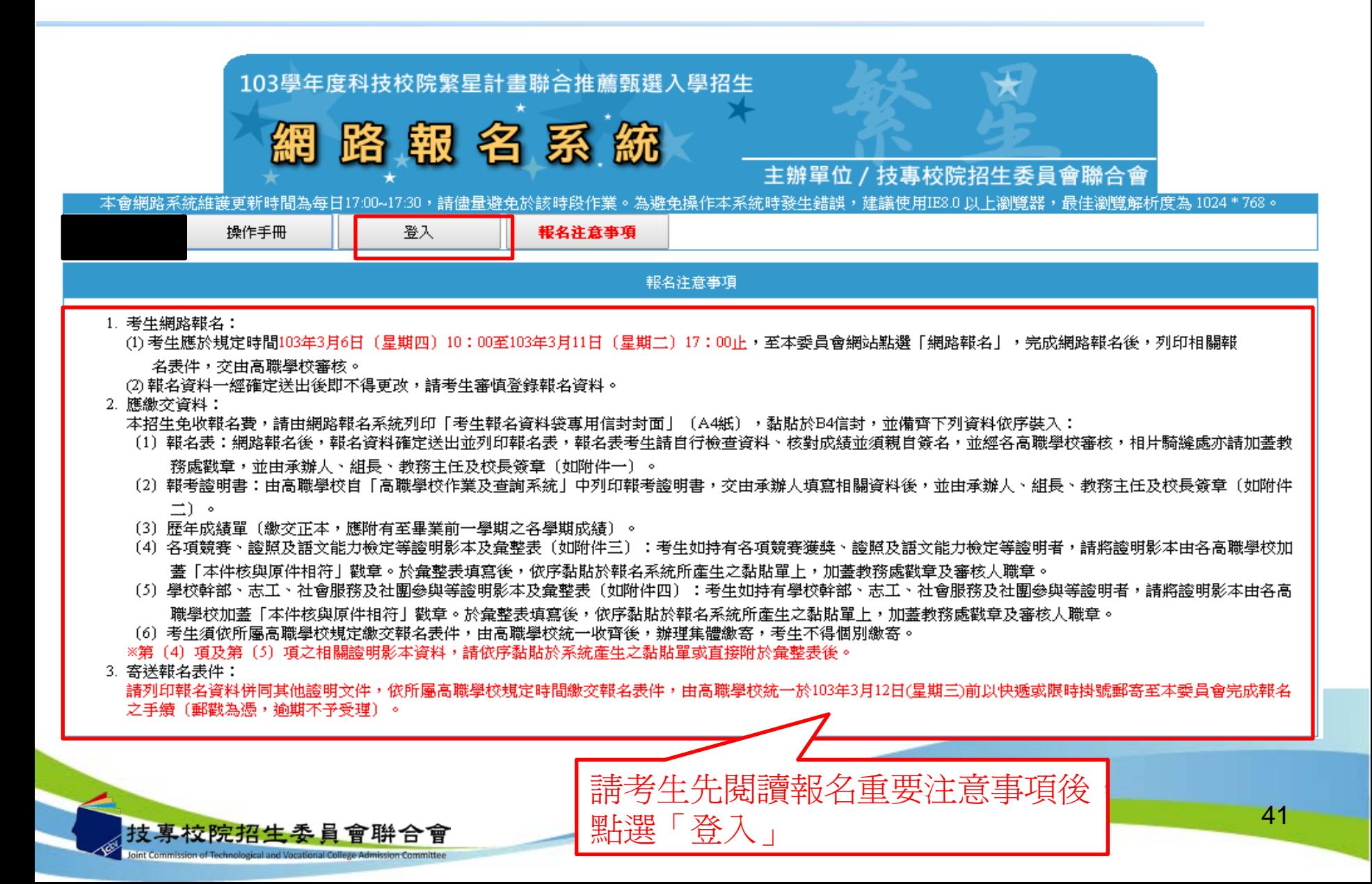

網路報名系統一系統登入

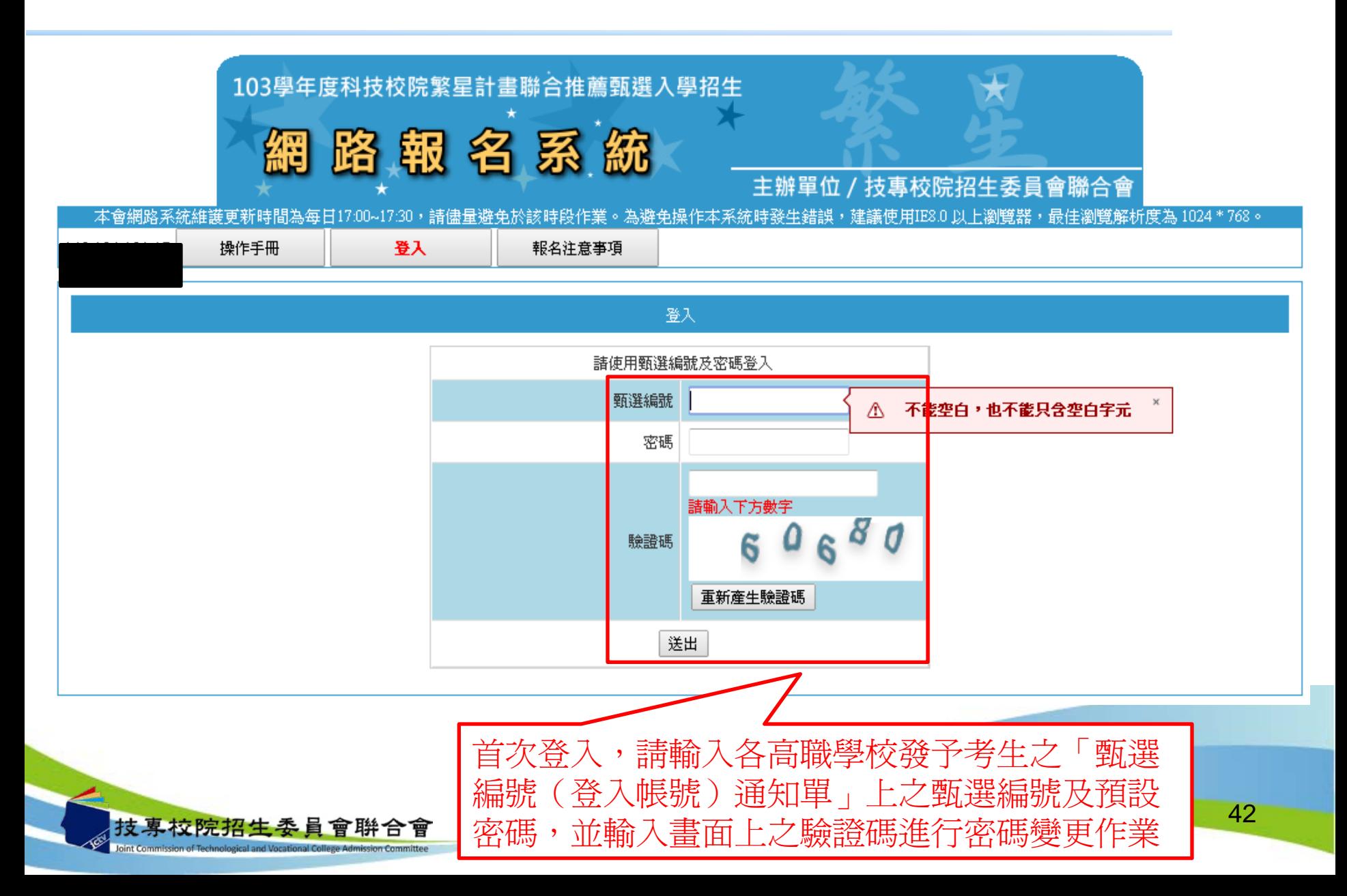

網路報名系統一系統登入

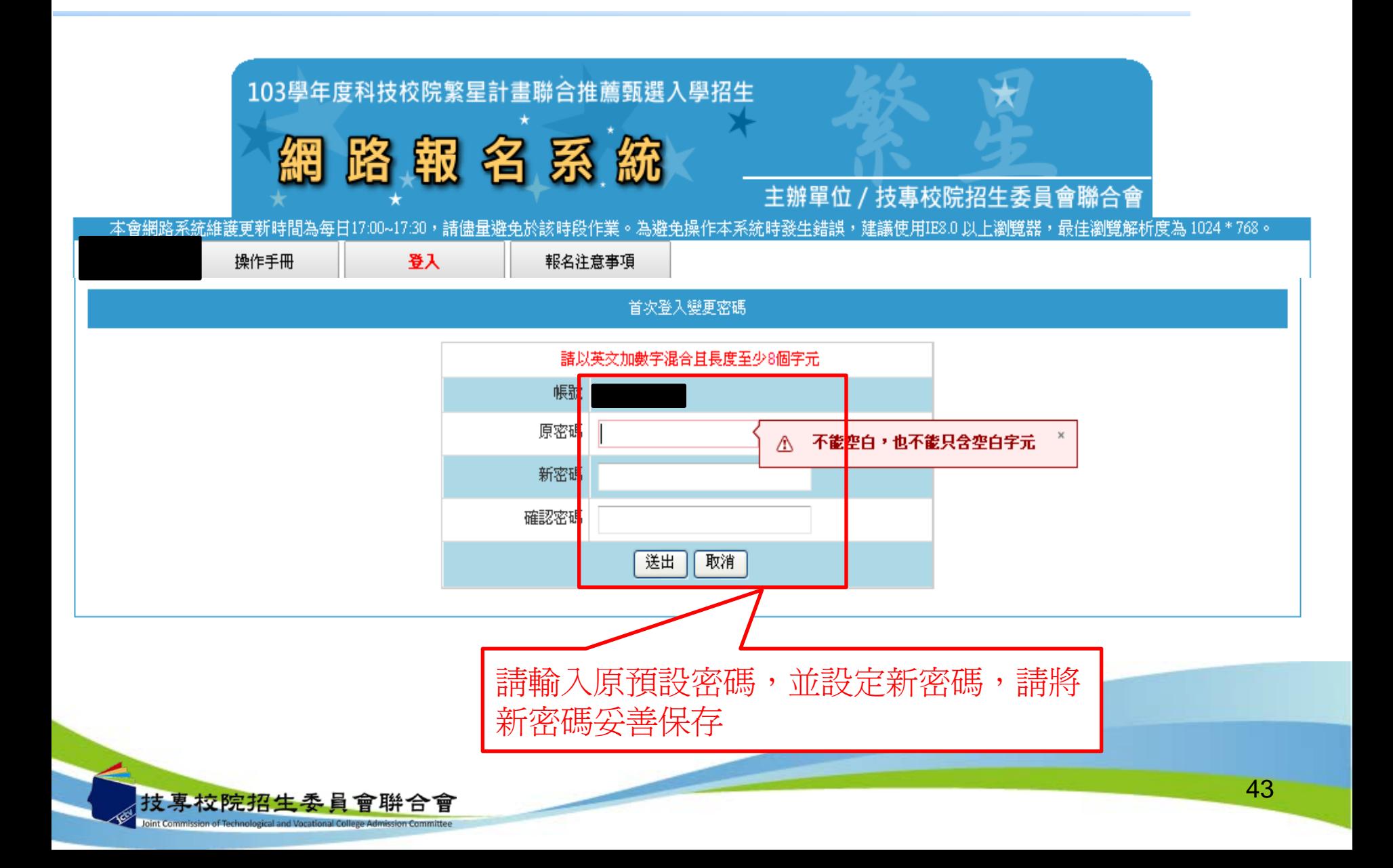

網路報名系統一系統登入

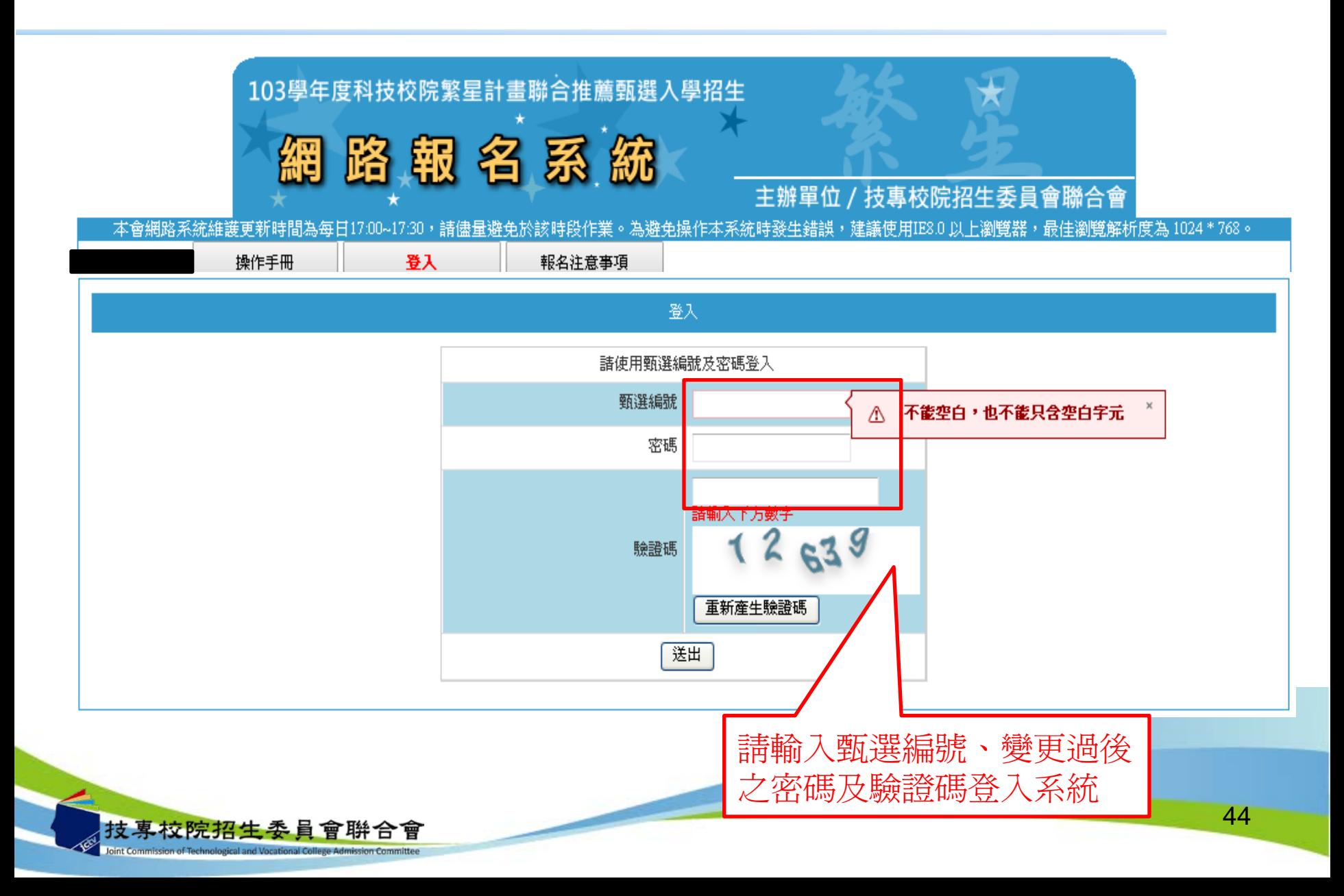

網路報名系統-報名注意事項

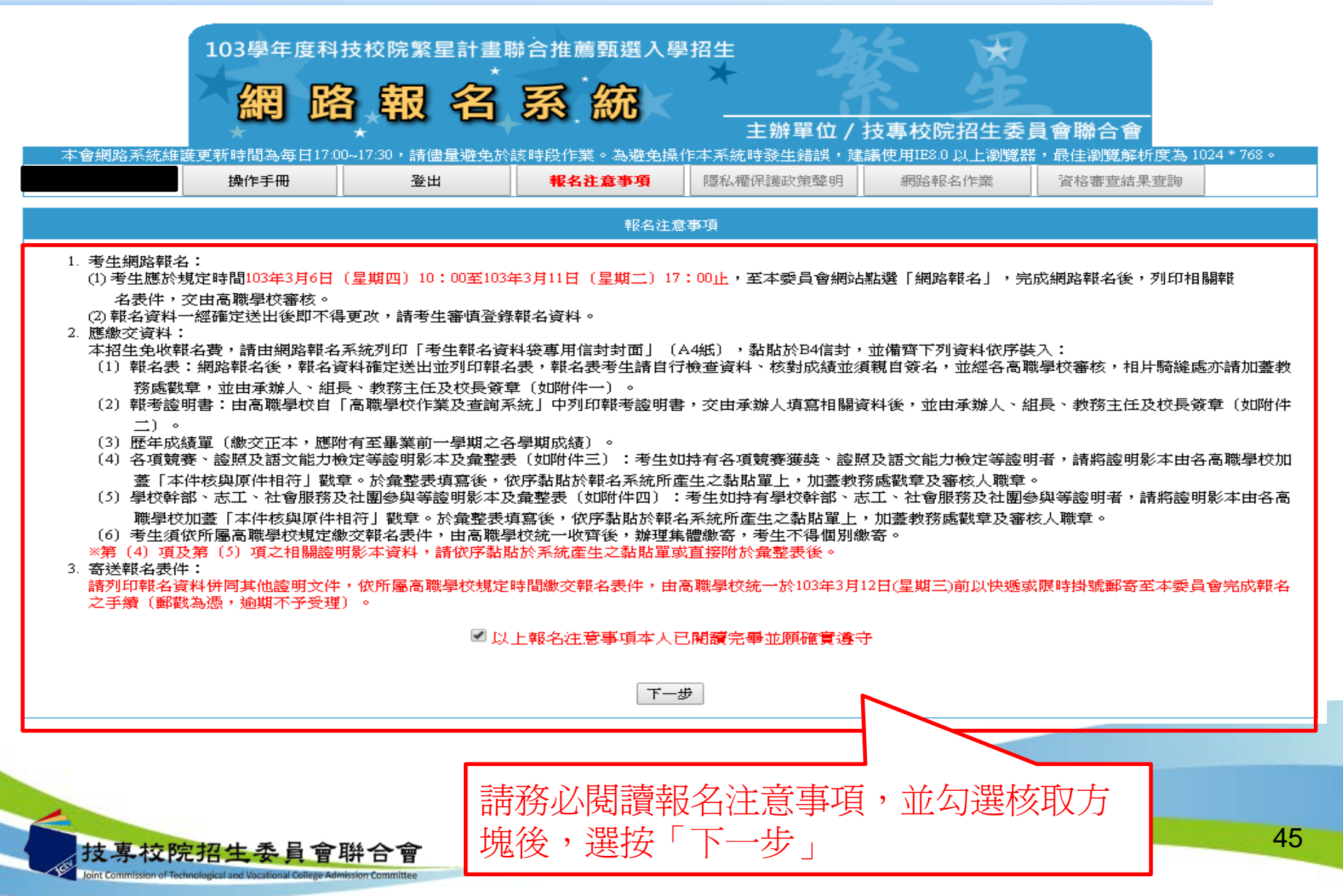

### 網路報名系統一隱私權保護政策聲明

#### 隱私權保護政策整明

技專校院招生委員會聯合會〔以下簡稱本會〕主辦103學年度科技校院繁星計畫聯合推薦甄選入學招生〔以下簡稱本招生〕,須依個人資料保護法規定,取得 並保管考生個人資料, 在辦理招生事務之目的下,進行處理及利用。本會將善盡善良保管人之義務與責任,妥善保管考生個人資料,僅提供招生相關工作目 的使用。

1. 考生資料蒐集與目的

凡報名本招生者,即表示同意授權本會,得將自考生報名參加本招生所取得之個人及其相關成績資料,渾用於本招生事務使用。

2. 考生資料利用期間、地區、對象及方式 本會在辦理本招生所蒐集之考生資料僅提供招生相關工作目的使用,並提供其報名資料及成績予〔1〕考生本人、〔2〕受委託報名之集體報名單位或原 高中 職就讀學校、〔3〕其他技專校院或大學入學招生之主辦單位、〔4〕辦理新生報到或入學資料建置之學校。

3. 考生資料蒐集之類別

本招生蒐集之考生個人資料包含姓名、性別、出生年月日、身分誇統一編號(或居留誇統一誇號)、畢業高職學校、所屬群別、畢(結)業學制科別、校內 群名次、通訊地址、聯絡電話、行動電話、電子信箱、競賽證明文件影本、證照證明文件影本、語文能力證明文件影本、學校幹部證明文件影本 、志 工誇明文件影本、社會服務誇明文件影本、社團參與誇明文件影本、家長或監護人姓名、家長或監護人聯絡電話、家長或監護人行動電話、緊急聯絡 人關係、緊急聯絡人姓名、緊急聯絡人電話、緊急聯絡人行動電話等。

4. 考生資料儲存及保管

依個人資料保護法規定,除非有其他法令限制,本會考生個人資料保存時間,為自本招生之學年度起算6個學年度,並於時間屈滿後銷燬。

5. 考生資料權利行使

依個人資料保護法第 3 條規定,除非有其他法令限制,考生可就個人的資料享有(1)查詢或請求閱覽、(2) 請求製給複製本、(3) 請求補充或更正、(4) 請求 停 止蒐集、處理或利用、(5)請求刪除等權利。但考生請求權利行使,不得影響本招生有關資料審查、排名或分發結果等相關工作。 本會聯絡電話:02-27725333轉210

本會地址:10608臺北市大安區忠孝東路三段1號國立臺北科技大學(億光大樓5樓)。

6. 考生權益 若考生不同意提供個人資料予本會,本會將不受理考生報名本入學招生,且視同考生放棄參加本招生。

◎ 同意提供本人之個人資料予技專校院招生委員會聯合會作爲招生相關工作目的使用。

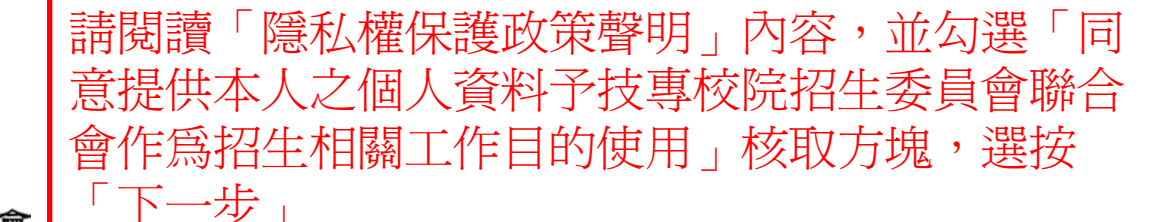

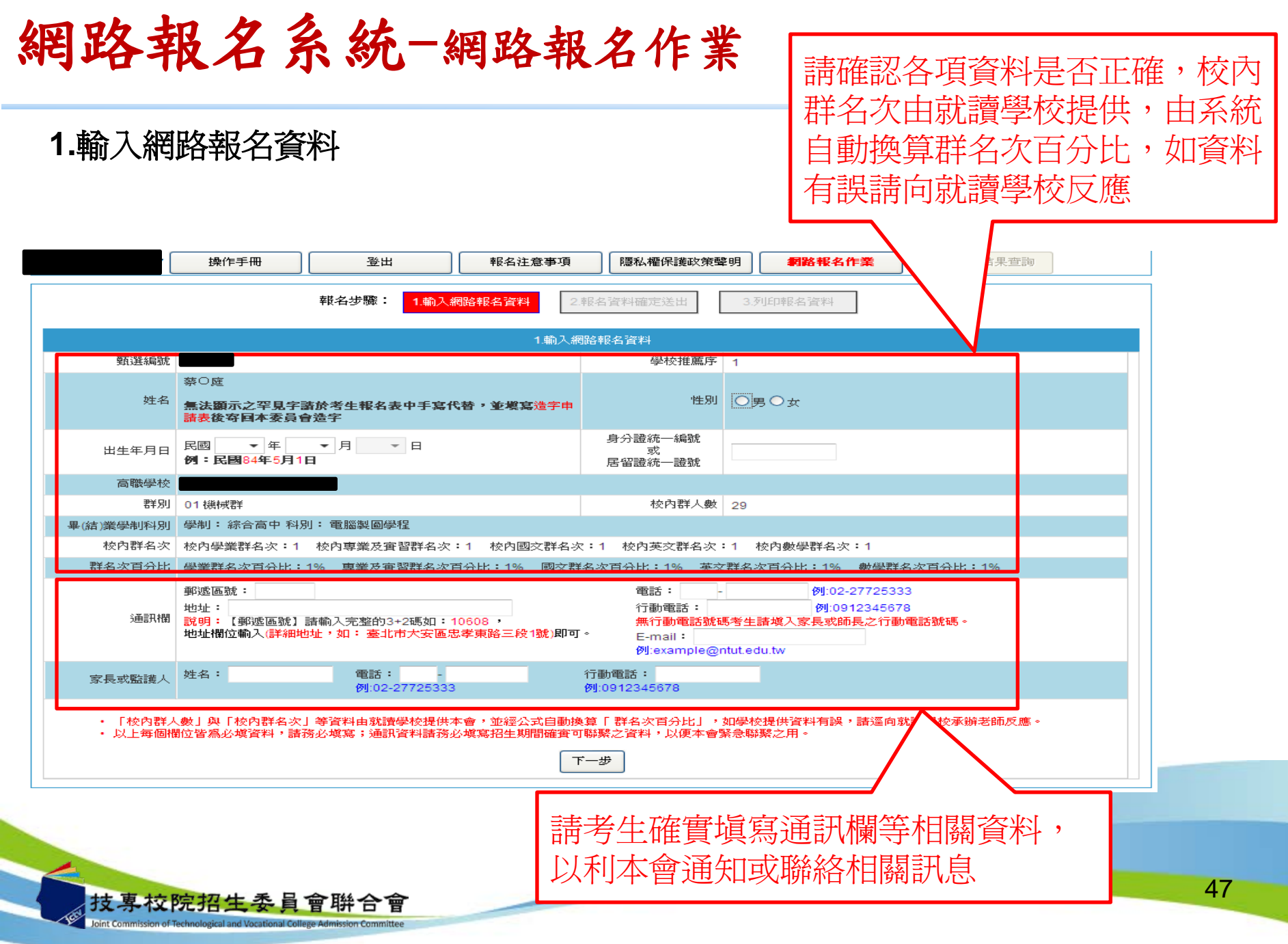

### 網路報名系統-網路報名作業

**2.**報名資料確定送出

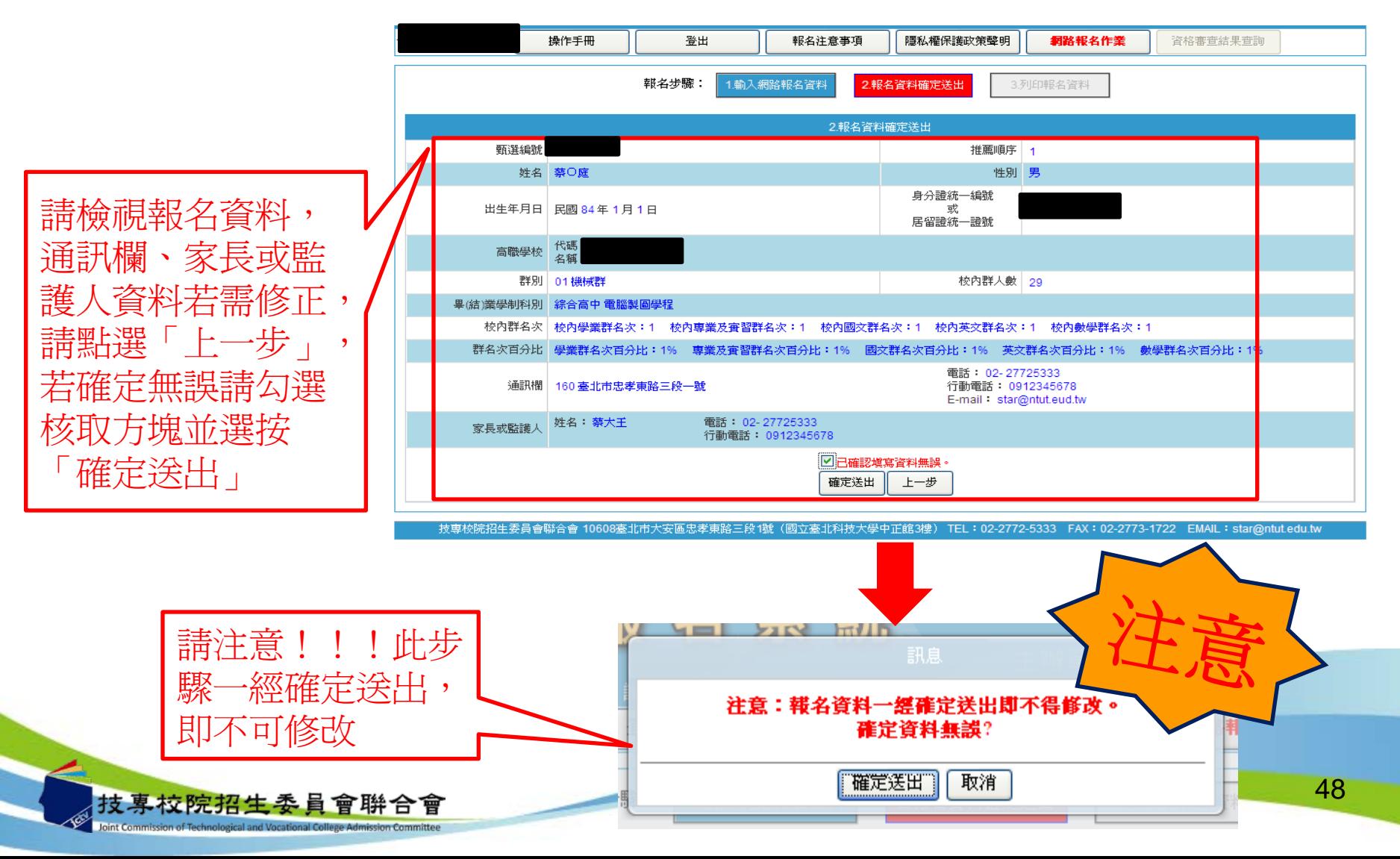

### 網路報名系統-網路報名作業

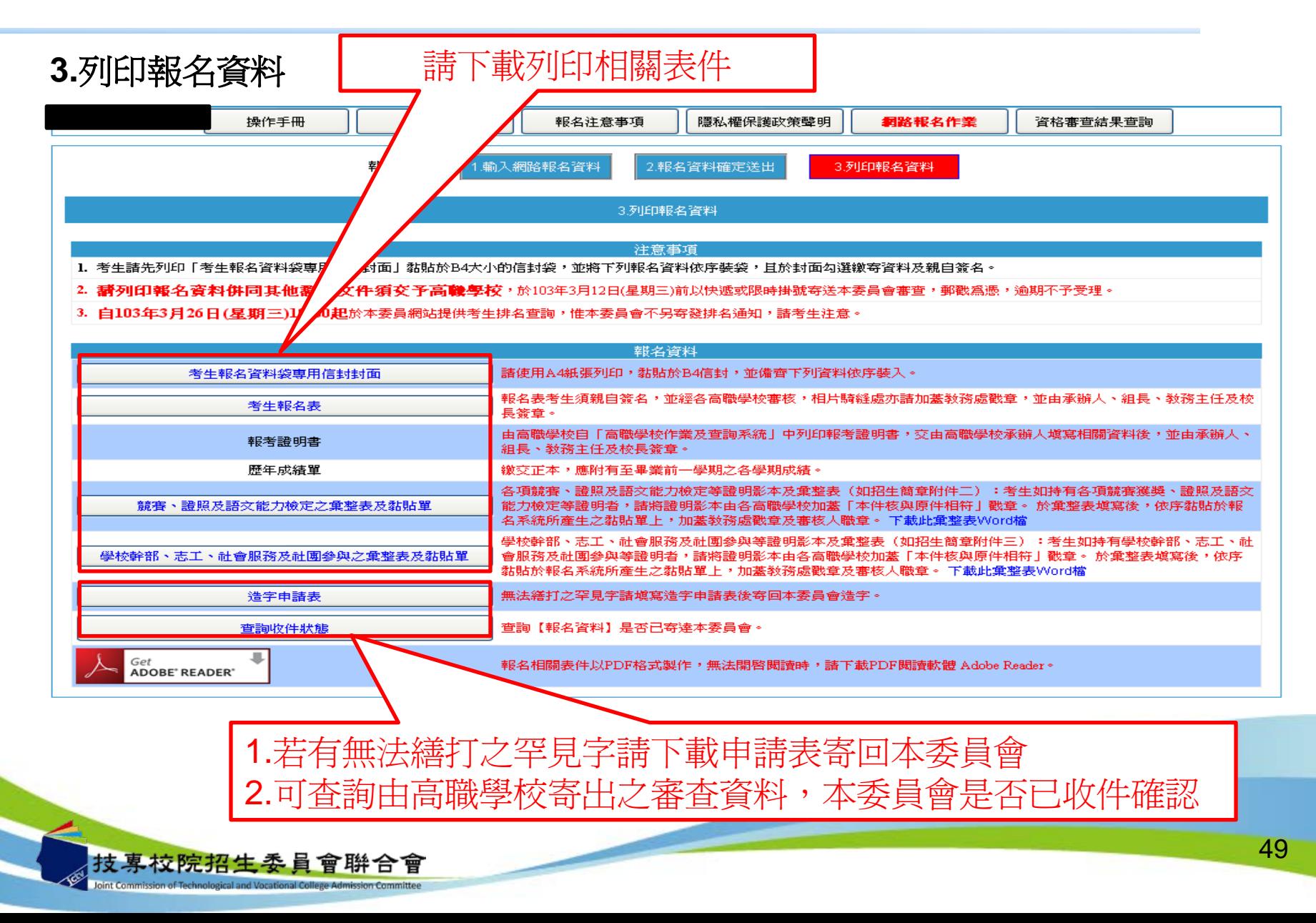

### 網路報名系統-網路報名作業

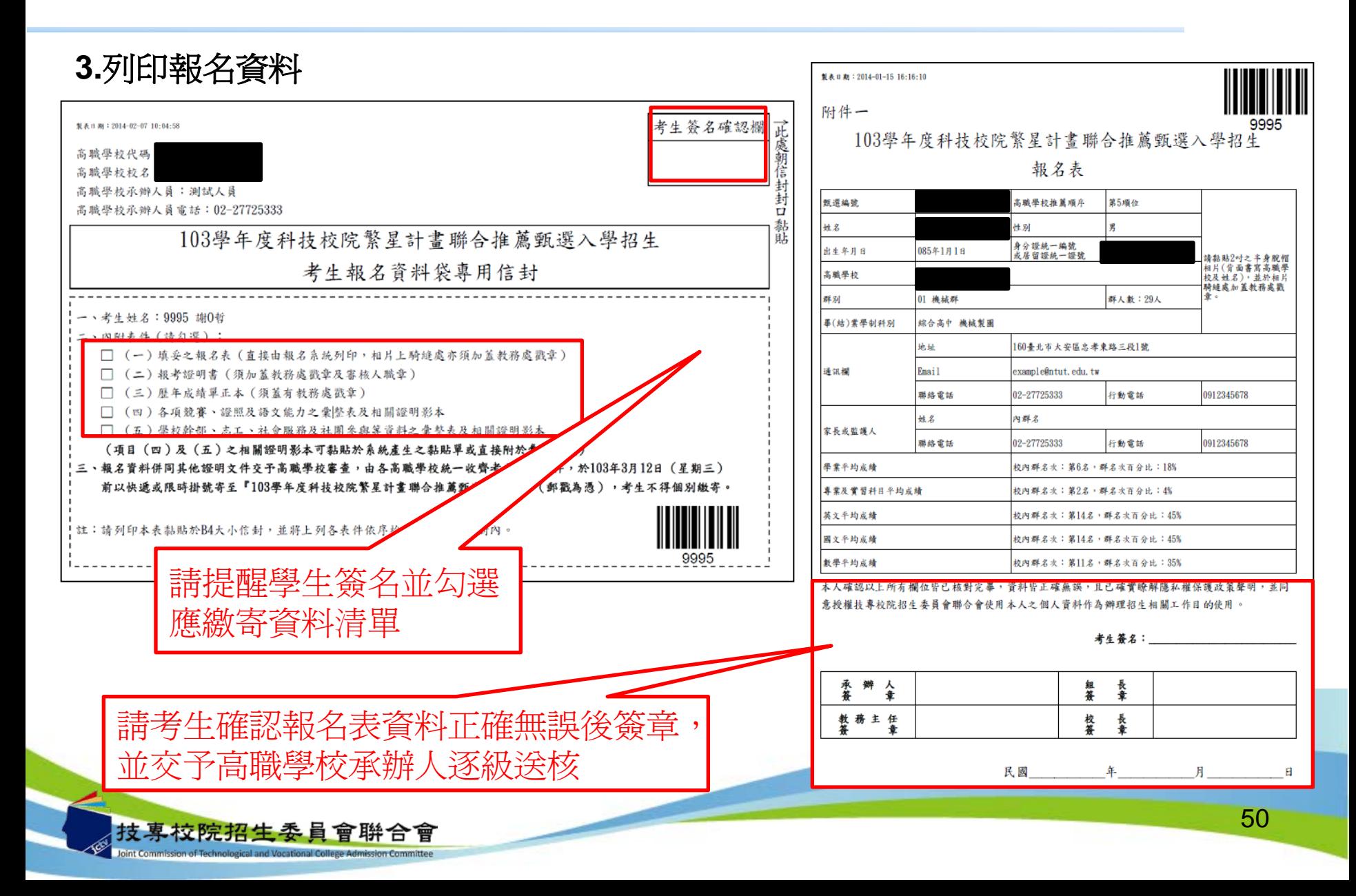

網路報名系統-網路報名作業

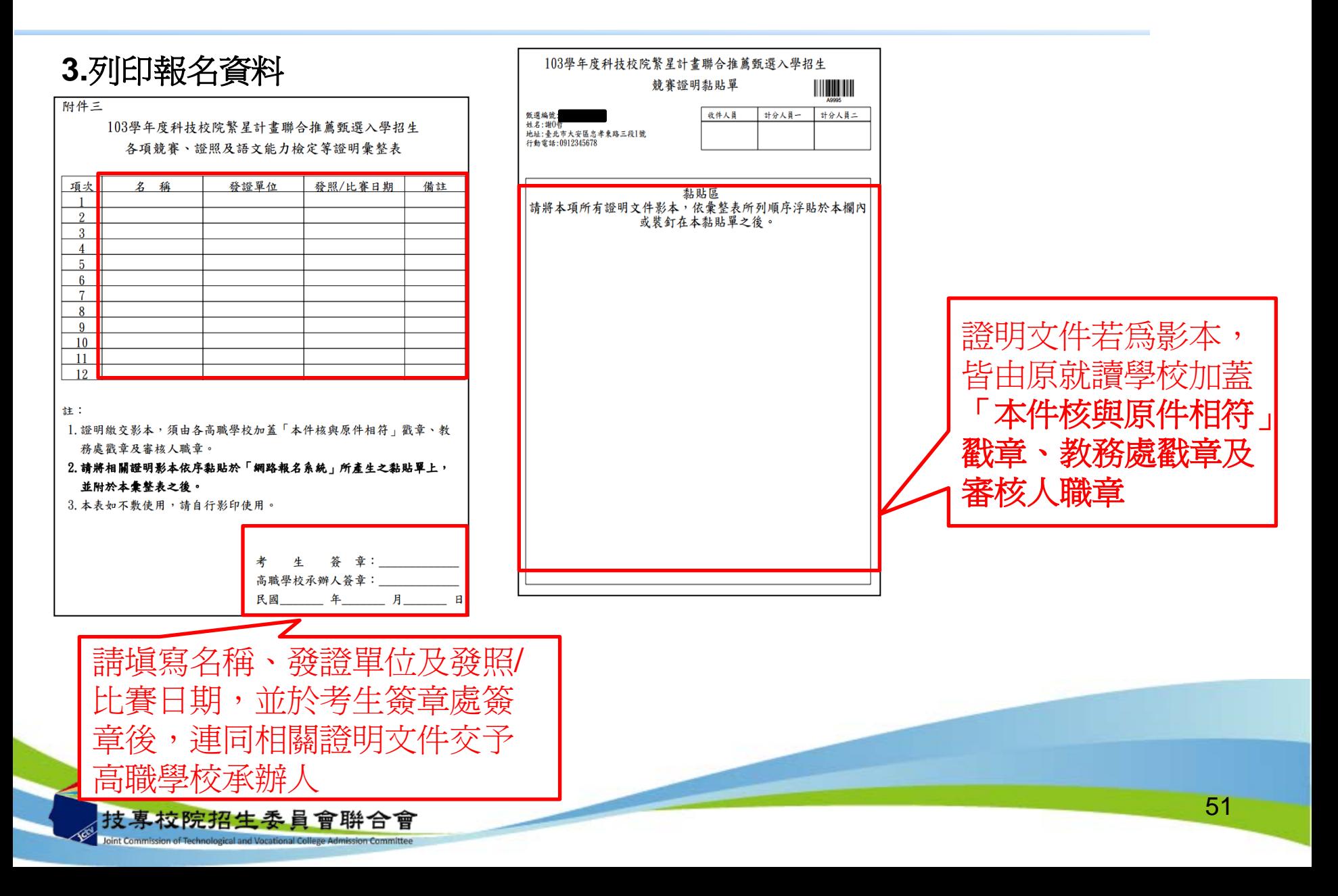

### 網路報名系統一資格審查結果查詢

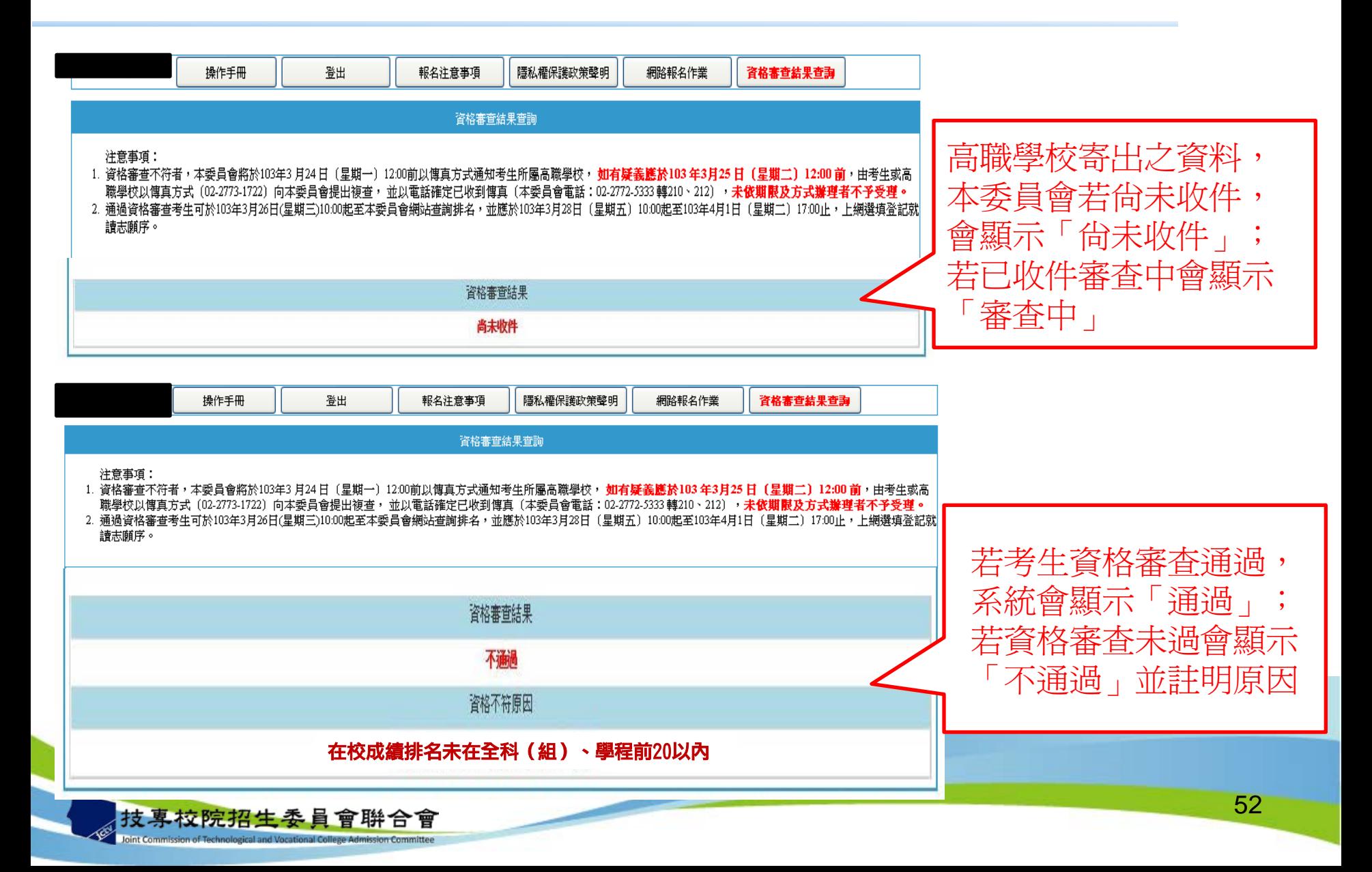

### 網路選填登記就讀志願系統

分區辦理32校繁星招生學校宣導暨網路選填 登記就讀志願系統操作說明會,預計辦理時 間如下:

53

- ◆北區: 103年3月19日13: 00-16: 00
- ◆南區: 103年3月20日13: 00-16: 00
- ◆中區: 103年3月21日13: 00-16: 00

辦理時間及地點將另函通知。

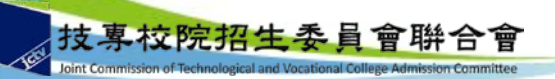

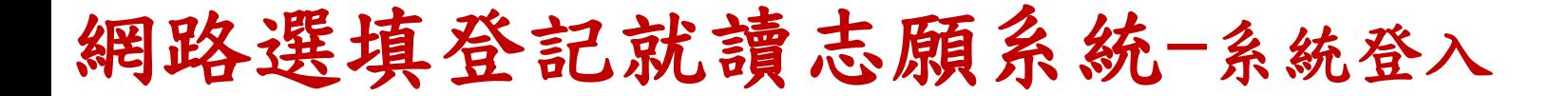

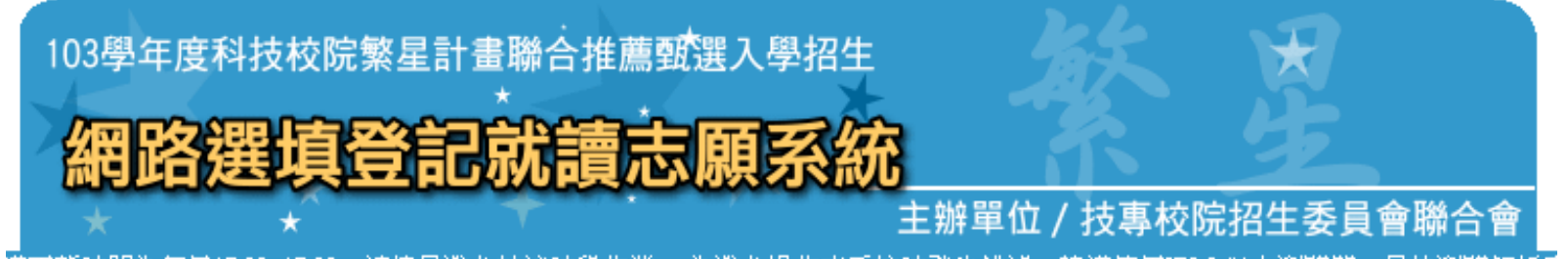

護更新時間為每日17:00~17:30,請儘量避免於該時段作業。 為避免操作本系統時發生錯誤,建議使用IE8.0 以上瀏覽器,最佳瀏覽解析周

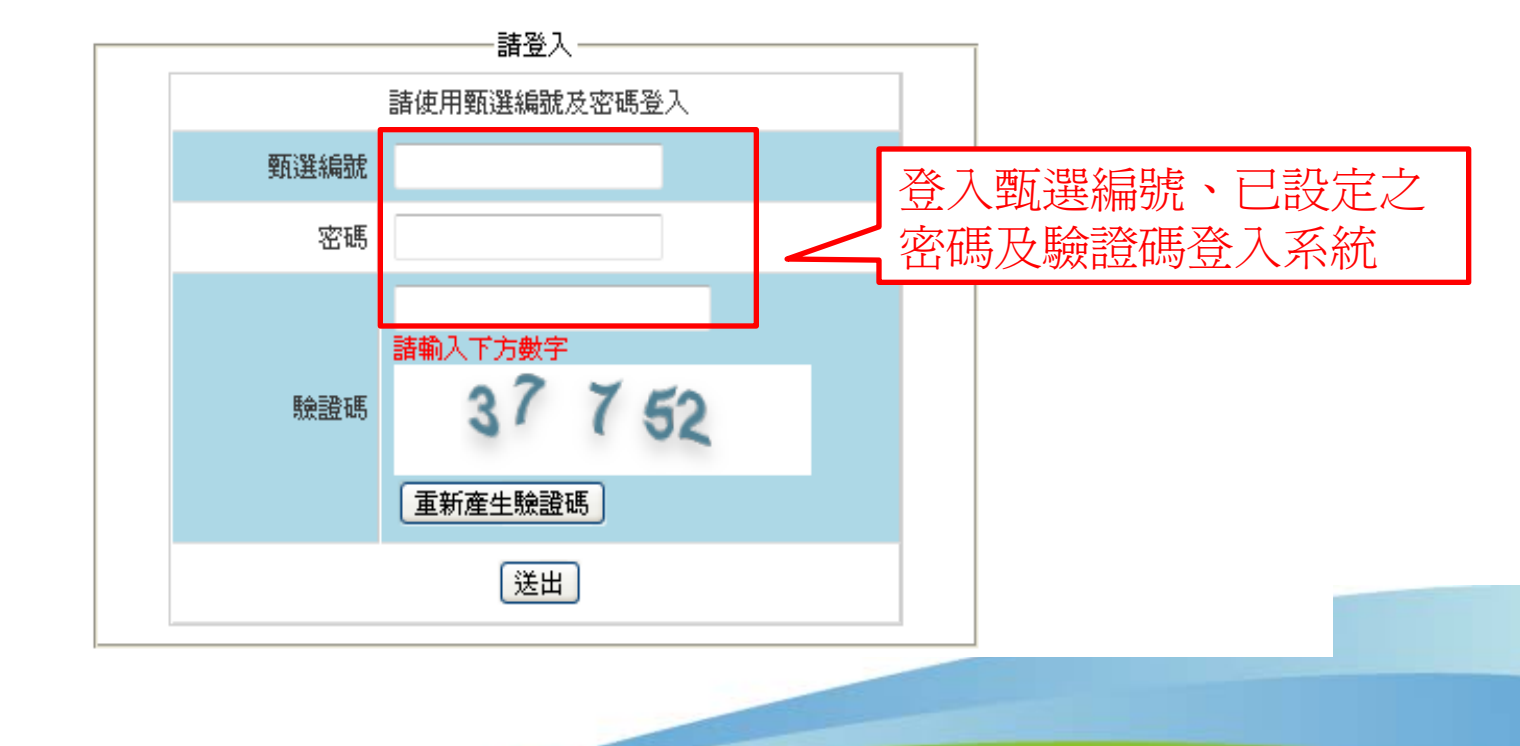

專校院招生委

### 網路選填登記就讀志願系統一系統登入

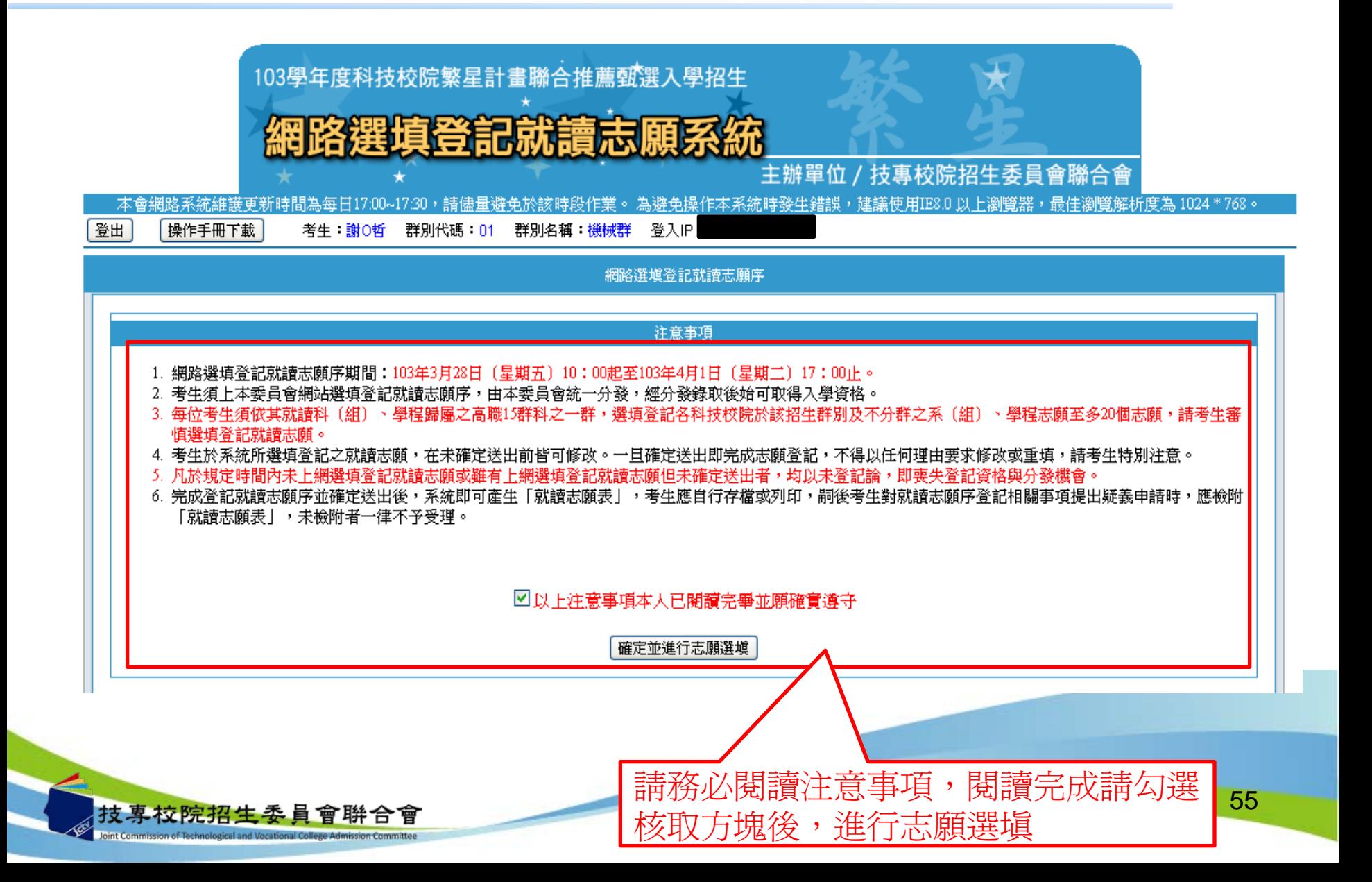

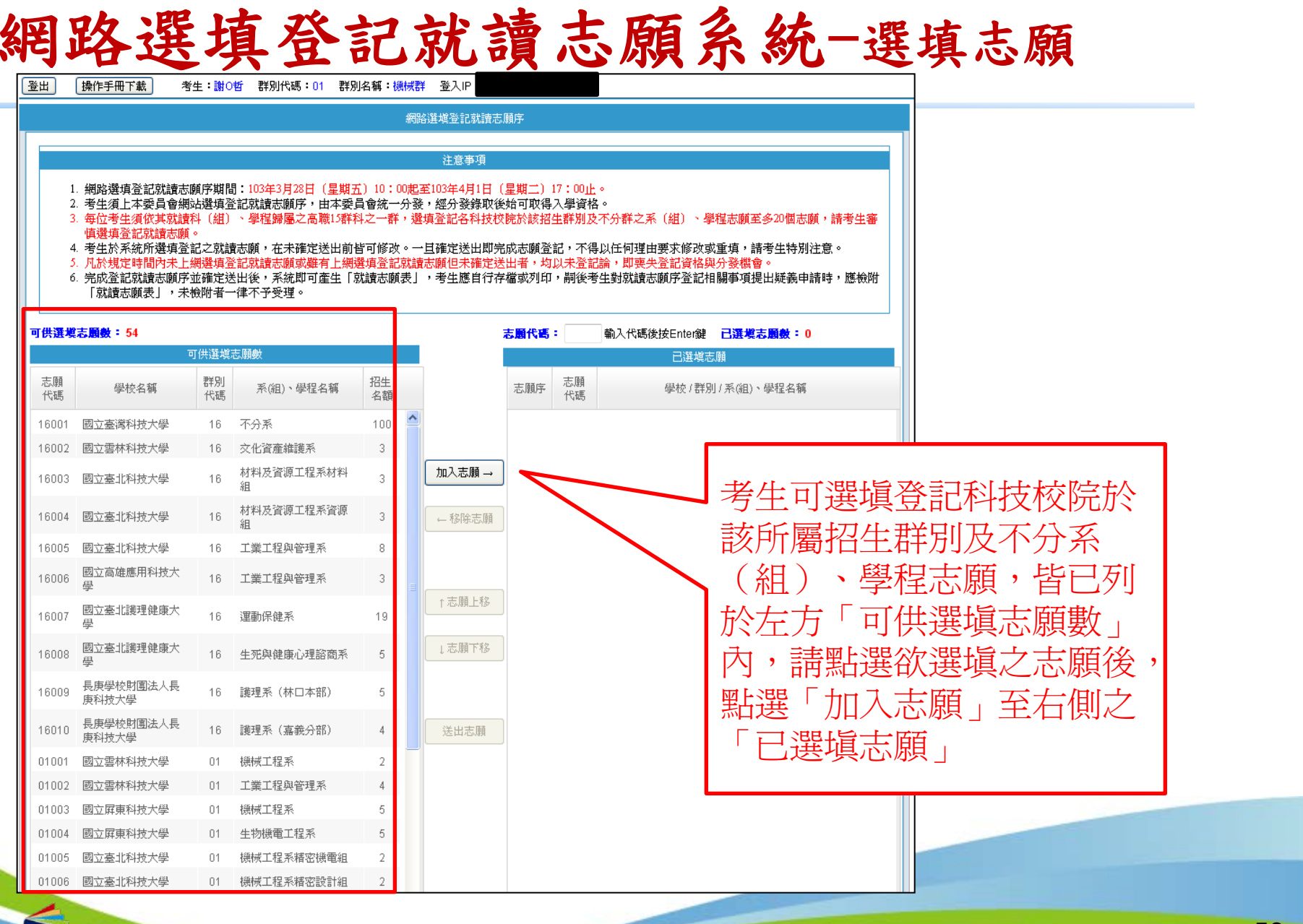

技專校院招生委員會聯合會 Joint Commission of Technological and Vocational College Admission Committee

網路選填登記就讀志願系統-選填志願

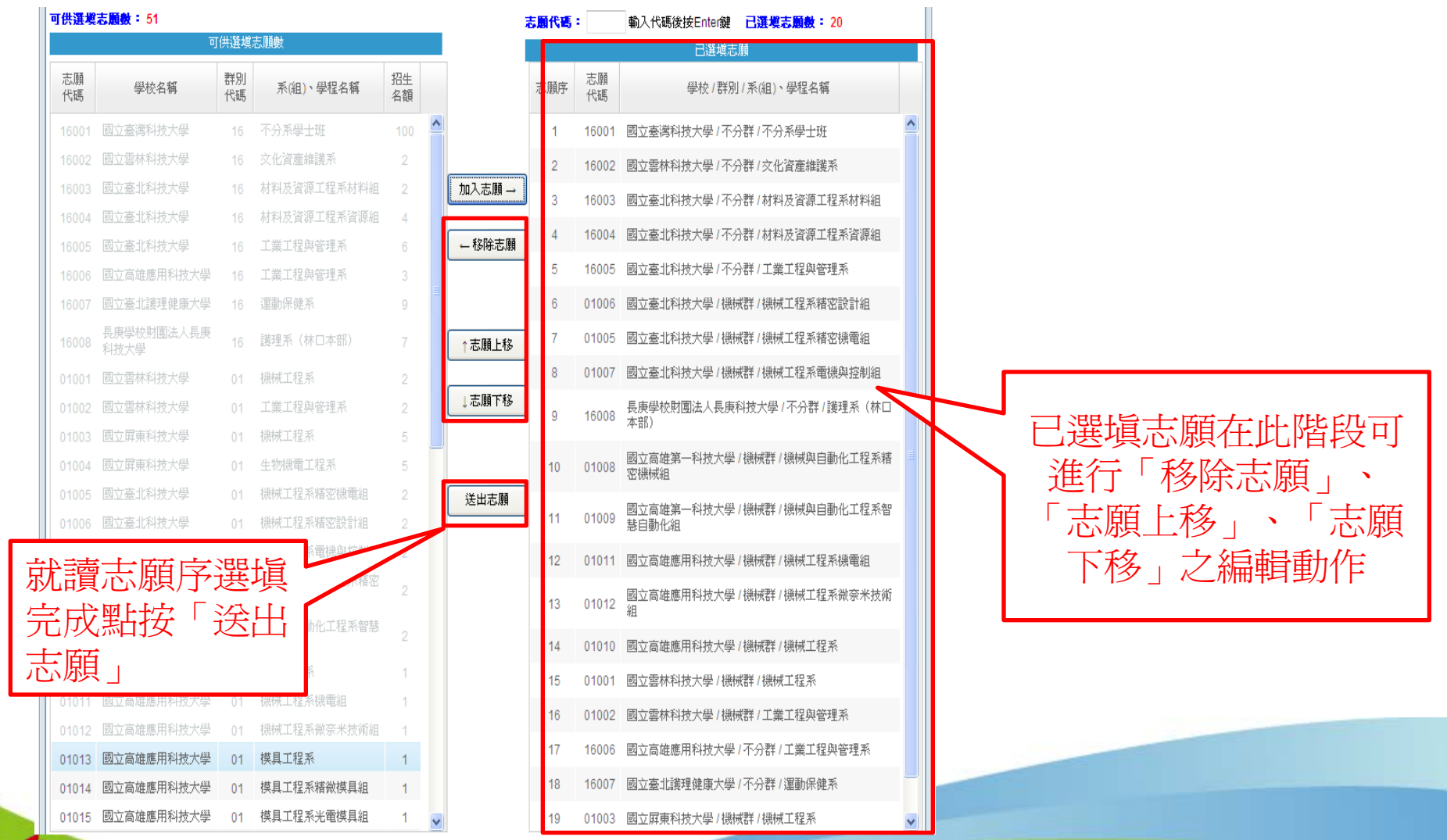

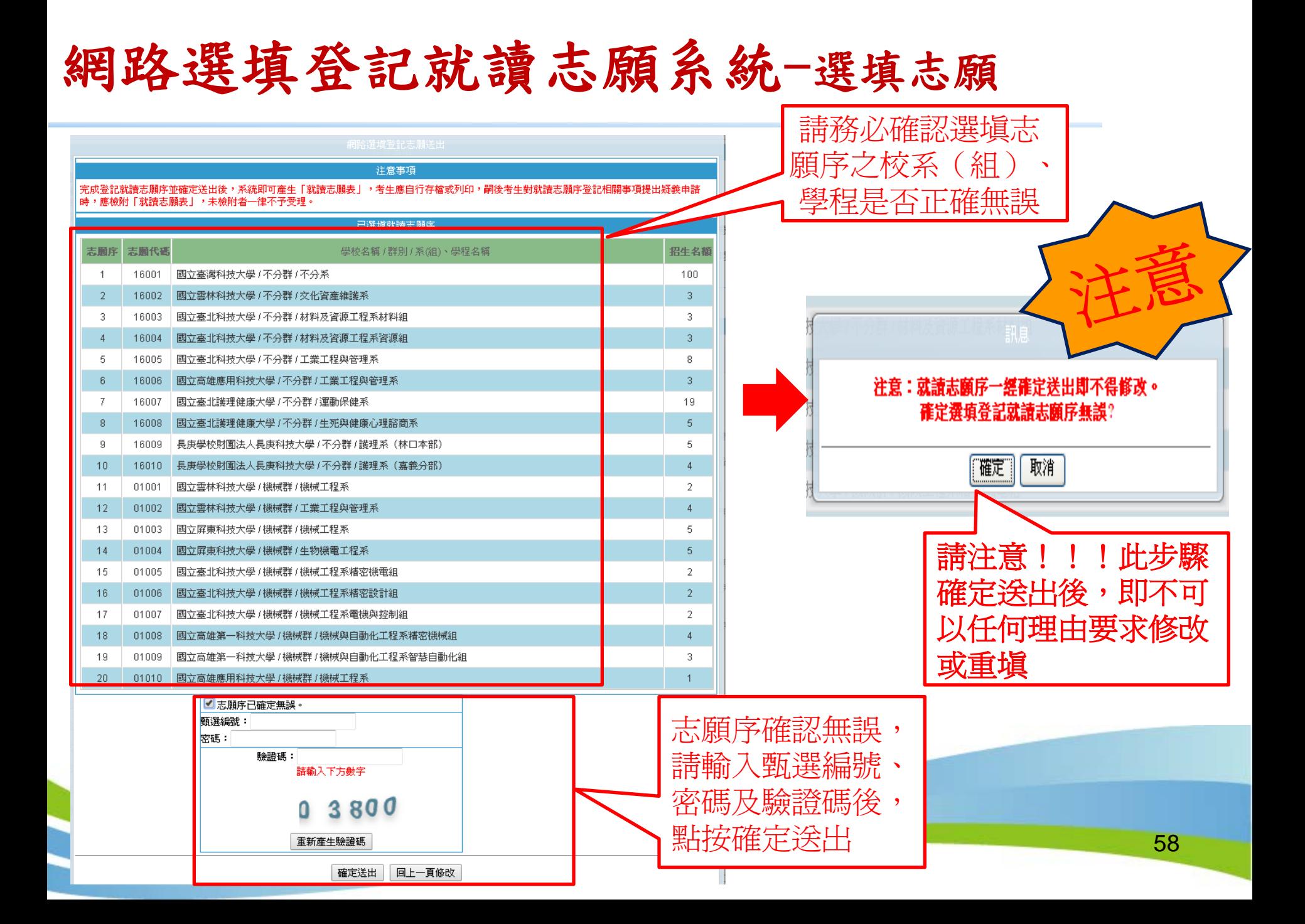

### 網路選填登記就讀志願系統-列印就讀志願表

![](_page_58_Figure_1.jpeg)

Joint Commission of Technological and Vocational College Admission Committ

# 簡報完畢,敬請指教

![](_page_59_Picture_1.jpeg)